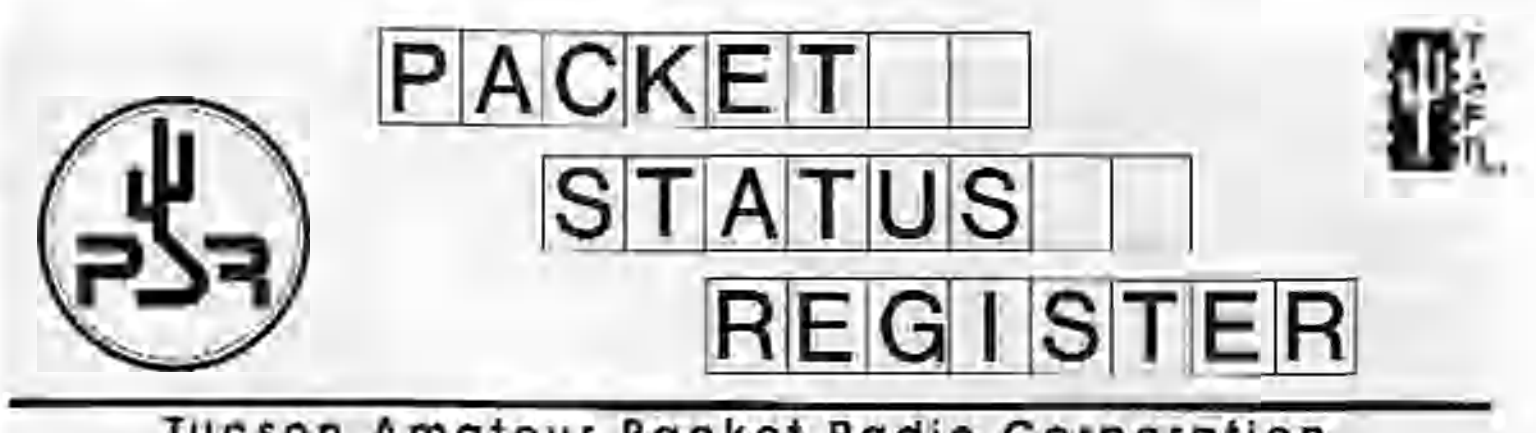

## Tucson Amateur Packet Radio Corporation \_\_\_\_\_\_\_\_\_\_\_\_\_\_\_\_\_\_ANon-Profit Research and Development Corporation

## **Spring 1997**

**Issue # 66**

Published by: Tucson Amateur Packet Radio 8987-309 E. Tanquo Varda Rd.#337 Tucson, AZ 85749-9399 Phone: 940-383-0000 FAX: 940-586-2544 [tapr@iapr.org](mailto:tapr@iapr.org) [www.tapr.org](http://www.tapr.org)

**Office Hours:** Tuesday - Friday 9:00am-12:00, 3:00-5:00pm Central

#### In This Issue... *Rockets (a School-Super Lola High ABitude Rocket Launch.— 4 [TAPR Dayton Activities V7](#page-4-0)*\_\_\_\_\_\_ \_\_ 6 *[Selective AvsSabffify: What is it?...](#page-5-0)*\_\_\_\_\_\_\_\_ *6 [FCC Demos Electronic Filing System](#page-6-0)*\_\_\_\_\_\_ *7 Area Code Change*\_\_\_\_\_ [\\_\\_\\_\\_ 7](#page-6-1) *1897ARRL and TAPR Digital Communications Conference*\_\_\_\_\_\_\_\_\_\_\_\_ *8 \*\*\* Connect Request*[\\_\\_\\_\\_\\_\\_\\_\\_\\_\\_\\_\\_\\_\\_\\_\\_](#page-9-0) *10 [N7HPR i\\$ Guest on Ham Radio & Mae](#page-9-1)*.......*10 Proposed Amateur Spread Spectrum Rules Changes*....................... *it APRS Tracks*[....-\\_\\_\\_\\_\\_\\_\\_\\_\\_\\_\\_\\_\\_\\_\\_\\_\\_](#page-13-0) *14 APRS: Using u, or. Now that l\e got it set up. how do I make it work fa me?*---- *15 Packet Radio in Education: [Amateur Radio in the Classroom](#page-15-0)*......... . *is [Ktts/PuUicadons Update](#page-17-0)*--------------------- *18 CaS fa Papers: AM\$AT-NA Annual Meeting & Space Symposium*----------------------- *20 NADSD Update*[\\_\\_\\_\\_\\_\\_\\_\\_\\_\\_\\_\\_\\_\\_\\_\\_](#page-19-0) *20* **Summary Financial Statements**

## **President's Comer**

What will amateur radio networks look like in the future? Will amateur radio digital networks look any different in two years then they did 10 years ago?

### **The Past**

Let us look back at how wc began in the early 1980s with Ibis thing called packet radio. We (amateur radio) began by building units capable of talking to each other in a local environment. It was a thrill to be able to talk to someone across town or within the county. Not until later in the process did wc have any kind of long-distance networking. Networks like NclRom, ROSH, KaNodcs, TcxNct, etc. came on the scene to provide linking to get us from point A to point B over Rl; over several miles or hundreds of miles. These systems did not appear until after 1984, over 5 years after the first TNCs were available. This entire trend of networking was driven by the interest within the community to build such networks and the growth of the user base who owned TNCs. As we had more people owning a common data communications interface, wc had just enough critical mass to make networks happen and to keep them going and growing. Some of these networks have been operating over 10 years, which is a real accomplishment considering the volunteer nature of a few people behind the process for each

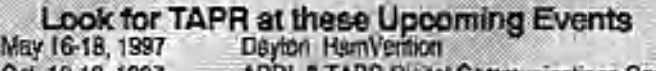

Oct. 10-12, 1997 ARRL & TAPR Digital Communications Conference Ballimore / Washington International Airport

Packet Status Register Tucson Amateur Packet Radio Corp. PO Box 51114 Denton. TX 76206-0114

SECOND CLASS POSTAGE PAID AT DENTON, TX.

**ADDRESS CORRECTION REQUESTED**

#### President's Comer, continued-.

network. Much of this interest and growth was because il was a new and exciting technology lor amateur radio operators to be involved in.

#### **Interest and excitement — that is what this is all about!**

As technology has remained the same (for the most part), have we not seen a general lowering of interest within the packet user community as a whole? There are exceptions to the interest and excitement indicators look at APRS, or continued experimental development. Resources (money/equipment) are still hung at speeds that were available in 1985, while personal interest has moved in favor of a much different type of access which is focused on speed, bandwidth, and information access and availability. Let's face il — technology has passed us by if we say 1200 baud AFSK or 9600 baud FSK communications are the best we can do as amateur radio hobbyists. It is time to make the jump to a new technology base.

1 have recently been accused of being a 'moron' or the 'evil end of amateur radio as a whole' for stressing the importance of taking a step forward with new technology, but taking a step backwards at the same time because of the need to focus on local access issues.

This is where we need to move back to now. The emphasis has to be back on creating new technology to serve the genural community for local access. The reason long distance networks were created was to connect these dispersed local areas together, but this process took time — years in fact — and new technology was created to make it happen. However, this new technology was a result of the user interface as it was designed. There is the problem. No new user interface was really ever brought forward past the TNC-2 that was so widely adopted. There are several reasons for this, but I believe Ihe main one was price. TAPR did too good a job on Ihe TNC-2. The cost was so low after the first 4 years, that most amateurs just didn't want to pay any more money to do betlcr. There was also no incentive for doing it, since if you made the technology jump, there was typically no one else to talk to and getting a group to do something together was difficult, if not impossible.

We are now looking at developing new communication systems with physical limitation different from the past era of technology that will not as a current nodal point in communications. The systems that are being developed are a jump ahead in access and usage. Why hamper them with the requirements to work with systems that were based on 1970s technology? We shouldn't.

We have to start from the beginning. Build new local access infrastructures and then begin lo explore ways of intercommunications based on the tradition of amateur

Entire contents Copyright © 1997 Tucson Amateur Packet Radio Corp. Uniose otherwise Indicated, explicit permission is granted to reproduce any materials appearing herein for non-commercial Amateur publications provided that credit is given to both the author and TAPR, along with the TAPR phone number (94n.3it3.iy.On). Other reproduction is prohibited without written permission from TAPR.

Opinions expressed arc those of the authors and not necessarily these TAPR, the liquid of Directors, Officers or the Editor. Acceptance of advertising decs not constitute endorsement, by TAPR, of the products advertised.

Postmaster Send address changes toTAl'R,J'.0. Box Si 114, Denton, TX- 76206-0114. *racket Statu\* Register* (ISSN 1052-3626, US?S 005- 419) is published ouartcriyby the Tucson Amateur Packet Radio Corpora-(in), 1418 Ridgeotext, Denton. TX 76205. Membership in Tucson. Amntcui Packet Radio, including a subscription lo *Packet Status Register,* is \$20.CO per year in the U.S. and possessions, of which \$12.00 is allocated in *Packet Status Register.* Membership is \$20.00 in Canada and Mexico, and 525.00 elsewhere, payable in U.S. funds. Membership and *Packet Status Register* cannot be separated. Second-class postage paid at Denton. 'IX.

Greg Jones. WD5IVD

**AS\* Editor:**

Bub Hansen, N2GDH P.O. Box 1902, Elmira. N.Y. 14902-1902 Interact: [psr@tapr.org](mailto:psr@tapr.org) **Advertising:**

Contact the TAPR office.

**TAPR Officers:**

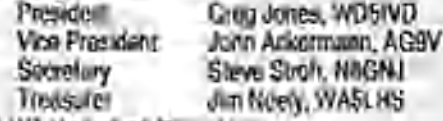

TAPR Board of Directors: Board Mamber Term Halemal<br>John Ackermann, AG9V 1998 subrighter org John Ackermann. AG9V-1998 8g9v@topr.org<br>Barry McLarnon, VE3JF-1998 ve3jl@tapr.org Barry McLarnon, VE3JF 1968 ve3jk@tapr.org<br>Jim Neely, WASLH5 1998 wa5ffis@tapr.org Jim Neely. V/A5LHS 1993 [wa5lhs@tapr.crg](mailto:wa5lhs@tapr.crg) Steve BiNe. N/HPR 1999 n7hpr@tapr.org<br>Bob Hanson, N2GDE 1989 n2gde@tapr.org Bob Hansen, N2G0E 1999 [n2gde@tapr.org](mailto:n2gde@tapr.org) Gary Heuge, N4CHV 1999 [n4chv@tapr.org](mailto:n4chv@tapr.org)<br>Greg Jones, WD5IVD 2000 w05vd@tepr.org John Koster, W9DDD 2000 [w9ddd@tapf.org](mailto:w9ddd@tapf.org) Mel Whitten, KOPFX

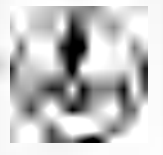

**T** A **P R***in*

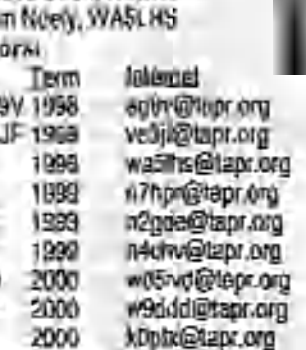

Greg Jones. WD5IVD 2000 w05ivd@tapr.org<br>John Koster, WBDDD 2000 w9ddd@tapr.org

Date is expiration of term on Board ol Directors.

The Tucsoii Amateur Packet Radio Corporation is a non-profit scientific research and development corporation [Section 501(c)(3) of the U.S.  $t$  ax code]. Contributions are deductible to the extent allowed by  $U \subseteq \text{lex}$ laws. TAPR is choiced in the State of Arizona for the purpose of designing and developing new systems for digital radio communication In the Amateur Radio Service, and for disseminating information required during, and Obtained from, their research.

Arlide sutirobsiou deadlines for upcoming issues:

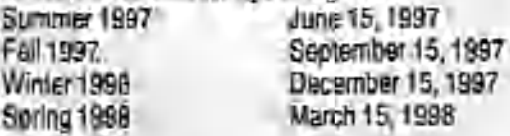

Submission Guidelines:

TAPR is always interested in receiving information and articles for publication. If you have an ides for an article you would like to see, or you, or someone you know, is doing something that would interest digital communicators, please contact the editor so that your work can be shared. with the Amateur community.

trie preferred format for articles is plain ASCII text; tbe preferred arabhic formats are HPGL or PCX. 11 meeter, we can accept many popular word processor and graphic formats. All submissions on diskette should be formatted for MS-DOS.

#### President's Comer, continued...

radio ingenuity and availability. We cannot expect much of the technology currently installed to support the speeds of access for enabling long distance communications that these new technology implementations represent. The only thing that docs remain viable in many of the networks today are the sites, the sites, and the sites. Sites are one of the most valuable resources we have today and they get used with any new technology that corncs ■' along.

For the many who 'rani and rave' concerning what 1 am saying in this column (the possible abandonment of long distance 1200 and 9600 baud systems), they have missed a major point -- these systems have already collapsed in many pans of the US. While some are still functioning, this is because of a few dedicated volunteers maintaining them. However, without a new technology influx to stir activity once again and keep the interest of current and future participants -- total collapse and stagnation is very apparent in the future of our aspect of the hobby and possibly the hobby as a whole.

We seem to have basic choices to make. Do we remain the same, using and supporting current technology with limited people to do this or use our talent and resources to push forward into the future and develop new systems and operating benefits. There is some overlap in both, but trying to do both will limit our resources for accomplishing our goals and later implementing them in any wide scale solution that really move the hobby forward.

Now on to little lighter subjects.

#### **Elections**

The last issue of the PSR had the election ballot for Board of Directors. First, I would like to thank all those who took the time to ballot by mail or over the Internet. The web based ballot system received over 90 percent of the ballots cast. Form the response we received, I will ask the hoard to keep this system in place for next. year. If you have comments on the balloting process, please let me know so we can look at ways to improve it in the future. Now to the election results.

The results of the election are as follows:

Greg Jones. WD51VD, [wd5ivd@tapr.org](mailto:wd5ivd@tapr.org). 89.10% Mel Whitten, K0PFX, [kOfpx@tapr.org,](mailto:kOfpx@tapr.org) 71.08% John Kostcr, W9DDD, [w9ddd@tapr.oig](mailto:w9ddd@tapr.oig), 68.67% Steve Stroh, N8GNJ. [n8gnj@tapr.org](mailto:n8gnj@tapr.org), 66.26%

1 would like to welcome back to tl»e board John Kostcr, W9DDD and Mel Whitten. KOPFX. This was a very close election, with one write-in vote for Ron Parsons, W5RKN. Steve Stroh. N8GNJ, will be continuing in his secretary position. Steve has brought a lot of new energy as an officer to TAPR. Thanks to all the members who voted.

### **Dayton 1997**

Dayton llamvcnlion will be here before we know it. This year looks really good in the way of presenters for the TAPR Digital Forum on Friday, items being introduced and available at the booth, and the PackctB ASH banquet on Friday night, which really looks better than last ever.

There arc plans to transmit audio live from the TAPR Digital Forum on Friday on TAPR.ORG. There will be a special link on the home page as of Dayton to allow you to get this audio page. In addition, we will be providing audio on Saturday for another forum event with I en Winkler, keep an eye out for that one as well. If you don't get to listen to either of these events from Hamvention live, they will be on the site afterwards. It is also our hope to show off a Spread Spectrum connection between the TAPR Digital Forum and the TAPR booth on Friday to allow presenters to use the Internet or present their overheads off the server in the booth or even from their home sites! If this works out okay, there are some additional plans to use die same radios to provide Cu-SccMc video from the TAPR booth and from the surrounding Hamvendon areas onto the Internet using Spread Spectrum communications. That should really be a good show of how Spread Spectrum works even in the RF environment of the Dayton Hamvention  $\sim$  or maybe that it doesn't work there  $\sim$ ) We will just have to wait and see as the event unfolds. Be sure to drop by any of the events and say hello!

If you haven't been to Dayton before, you should think about coming this year. The dates for this year are May 16th- 18th. Checkoutthewebpagchttp-7Asww.tapr.org/ tapr/html/dayton.html for any last minute changes in the schedule. The schedule of events will appear later in the PSR, but things do sometime change at the last. minute.

#### **ARRL/TAPR DCC 1997**

The date has been set for the 1997 ARRL and TAPR Digital Communications Conference. It will be held on October 10-12,1997 in Baltimore, Maryland, just a few miles from the BWI airport. I flew up the first of March and met with the AMRAD folks to select the final hotel and sign the contracts. The airport seems to have decent prices to various parts of the US and the hotel has excellent service. The full details on the conference appears later in die PSR and there are going to be some great seminars and symposiums this year to attend, along with the conference. In addition, there will be a TAPR membership meeting during die conference. That was something that was brought up last year and it has been. added.

#### **Spread Spectrum Issuas**

Lots is happening on the Spread Spectrum front. While many members were disappointed by the collapse

*Spring 1997* - *Issue U66 Packet Status Register Page 3*

#### President's Corner, continued...

of the Frccwavc deal (including me), we arc continuing along the road of system development and rules change. The FCC released Docket 97-12 on March 3rd, 1997. Check http://www.tapr.org/ss for the text of the docket. First comment date is May 5th, 1997. The TAPR Regulatory Affairs Committee, chaired by Dcwayne llcndicks, WA8DZP, is working on the TAPR comment to the rule making. TAPR will continue to attempt to make as much of the information about Spread Spectrum rule-making available on the Internet as possible, so everyone can follow what is being written. Concerning system development, there are two groups working on proposals for TAPR to review in the next lew months. Doth groups have asked for their identity to be kept confidential for the lime being so they can frices on their work. Either design could be something that TAPR could lake and develop in the coming 12-IK months into very interesting outcomes.

Until next quarter and lots more fun! Cheers - Creg, WD5IVD

### **Rockets for Schools - Super Loki High Altitude Rocket Launch**

**Greg Hcincn keineng@orbitcc.cOrn**

#### **An Opportunity for Dayton Hamfest Goers**

KR9OBV, WB8WKN, and KH9NIII. request Dayton 1 IamVenlion goers to view our ATV and Packets from Space while al Dayton.

#### **Rockets for Schools and High-Gain APRS/ATVers**

Amateur Television will once again be part of the Aerospace States Association Rockets for Schools program. Two ATV payloads are scheduld for Super Loki sub-orbital launches as part of this year's MI/WI Rockets for Schools project. The joint Wisconsin and Michigan event will be held the weekend of May 16 and 17, 1997 in Sheboygan, WL The Loki launches are currently scheduled for 1:15 pm and 3:15 pm on Saturday, May 17, with weather back-up windows on both Friday and Sunday. The ATV payloads have been developed by the local Rockets for Schools project, with help from the A erospace Stales A ssociation (A SA ). This is a continuation of last year's project which included ATV carried by a Super I nki from Sheboygan on May 4, 1996. lo an altitude of well over 30 miles. Sec Feb. *Q ST* or the Web site (http://www.phy.mtu.edu/rockct) for any details on last year's payload and this year's schedule.

The Rockets for Schools project is intended to increase student interest in science, math and aerospace sciences. This year students will not only participate in the

sub-orbital rocket launches but will also help to launch studcnl-consiructcd, Tripoli approved, high-power amaieur rockels as well. Students from each congressional district in Wisconsin and Michigan were given an opportunity build their own high-power rocket, with their own payload, to be launched from the Sheboygan Spaceport during the weekend event.

The center piece for the weekend will be the launching. of two sub-orbital Super I.oki roekcls lo an altitude of over 30 miles. The Super Loki rockets were donated to the project by the Aerospace Atatcs Association and will be launched by a professional crew from the Florida Space Fort Authority. Based on the success of the Amateur Radio Television payload last year, Amateur Radio equipment for this year's payload is also being constructed.

Super Loki Payload 1 (1:15 pm) will have B&W ATV on 434.25 MHz and Morse ID and telemetry on the audio subcarrier. The ATV transmitter is an ATVM-70 from PC. Flectronics, boosted to 1W using an SAIJ35AH UIIF power module. Fayload I will include an experiment to investigate the influence of different optical filters on the image quality. This payload is packed with battery power and should provide images for as long as two hours as it doccnds into Michigan.

Super Loki Payload II (3:15 pm) will have ATV (439.25MHz), and carry a Jupiter Zodiac GPS receiver. A microcontroller will form APRS compatible AX.25 output, and be sent on audio. The race is on lo interpret the binary output of the Jupiter hoard to supply data above 57,000 feet. Even if that is not possible, APRS data. should be available below 57,000 ft. The current plan also calls for the development of an on-board frame-grabber. The frame grabber will allow a smaller number of individual video frames to be sent many times allowing for improved images afler video averaging, post processing, etc. A Wisconsin Space Grant has been applied for to help with the post-processing and production of educational materials from the launch. Please keep your video and audio tapes.

A high-altitude balloon launch is anticipated, however a time has not been set, but is expected to be at 9:00 Central time. A schedule for Ihe ballon launch will be available from <http://ww-w.oa> rlhlab.com/rockets. If you have questions or would like lo help with Ibis event, please do not hesitate to contact me (heineng(eorbitec.com). Help is needed to organize, launch, and irack (fox hunt) a balloon, possibly with ATV or APRS. Dayton 1 lamfesl goers should even he able to track our north-lying payloads if Ihey have sufficient horizon clearance. Even a simple (cheap) VIIF beacon or ID'cr would be a fun balloon payload.

## <span id="page-4-0"></span>**TAPR Dayton Activities '97**

TAPR again will be very active at ibis year's Hamvention. If you are attending Dayton, please take a look at the following schedule. We have tried to improve upon last year and we believe we have. Come join us at the Digital Forum on Friday and then come have Dinner and a good time that evening at the PackelBASH.

Our booth will be in its usual place and activity around the booth is expected to be high, wilh Spread Spectrum operating and Tom McDermott, N5F.G, at the booth signing his new book! It is expected that the new TAPR MIC-E kit will be available as well!

TAPR Schedule

#### Friday

l2noon — Exhibit Area Opens 1:00pm— TAPR Digital Forum Begins 7:00pm — PackctBASlt (Dinner, Prizes, SIG meetings, Tom Clark, W3IWI, Banquet Speaker!)

#### Saturday

Sam — Exhibit Area Opens 6pm — Exhibit Area Closes

#### **Sunday**

Sam — Exhibit Area Opens 2pm — Exhibit Area Closes

1997 TAPR Digital Forum (Friday)

The TAPR digital forum should be a great Tonim this year. If you have time at Dayton - be sure to attend!

- l:00-l:45pm Introduction to Spread Spectrum Communications. Steve Bible, N7IIPR
- 1:45 2:00pm Update on TAPR. Greg Jones, WD5IVD
- 2:(J0pm 2:40pm Building TCP/IP Networks in the Amateur Radio Community. John Ackermann, AG9V, and Allen Finnc, KB5SQK
- 2:40pm 3:00pm Review of current Spread Spectrum Developments. Barry McLarnon, VF3JF, and Dcwaync Hendricks, WA8DZP
- 3:00 3:20pm Topic to be announced. Tom McDermott, N5EG
- 3:20 3:40pm Topic to be announced. Phil Kara, KA9Q
- 3:40 4:00pm TAC-2 (Totally Accurate Clock) GPS Project. Tom Clark, W3IWI
- 4:00 4:20pm RUDAK-IJ Update. Lyle Johnson, WA7GXD
- 4:20 5:00pm+ APRS Update and TAPR APRS SIG Meeting. Bob Bruninga, WB4APR and Keith Sproul, WU2Z.

#### 1997 Packet Bash!

The 1997 "Packet BASH" co-sponsored by TAPR and the Miami Valley FM Association, Day ton's packet radio club, will be held on Friday of the Dayton 1 famvenliun. The event will be held at the NCR "Sugarcamp" Conference Center and will be catered. Ihc dining room holds about 300 people! So the more the merrier! Dinner space will be limited, so make your reservation early for dinner, so that the correct number of dinners can be ordered in advance.

An event for the digitally-inclined ham, featuring:

- Buffet dinner
- Nationally-known speaker Tom Clark, W3IWI
- TAPR special interest group meetings
- "Birds of a Feather" gatherings

We hope that this will provide an opportunity for packet and digital radio enthusiasts to have a great night out while at Hamvention.

Die schedule of events for the PackelBASH is still tentative, but will look something like this:

1900 — Doors Open (7pm) 1930 — Dinner (7:30pm) 2030 — Speaker, raffle, and SIG meetings after dinner

Talk-in will be on 146.415 simplex. Directions:

- Head South on 1-75 from Hamvention (North of Davton)
- Take 35 to the East around the south pari of Dayton
- Take SR48 (also know as S. Main) South
- Exit on West Schantz. and head West
- Site complex is on the North side of Schantz about 2 blocks from SR48.
- NCR "Sugarcamp" Conference Center, 101 W. Schantz Ave.<br>For more

more information, send email to "packbash@ag9v.ampr.org" or stop by the TAPR booth at Dayton for schedule and map. The maps are currently available on http://[www.tapr.org](http://www.tapr.org).

The dinner cost is \$20.00 per person, lax and tip included. Banquet tickets can be ordered from the TAPR office. Reservations made before May 1st will have their tickets mailed to them. After May 1st, tickets purchased will be available for pickup at the TAPR booth. Walk-up to the event will be accommodated as best as possible. There is limited space (in the way of food ordered) for dinner. Amateurs who wish to hear the speaker and discussion are asked to arrive around 20:30 (8:30pm). All amateurs are welcome to attend, enjoy the speaker, and participate in the meetings, although only those purchasing a dinner can cat.

To register, contact the TAPR office.

*Spring 1997-issue tt66 Packet Status Register PageS*

## <span id="page-5-0"></span>**Selective Availability: What is it?**

Tom Clark, W3IW1

#### *[From this APRS-SIGJ*

In the context of the L5 discussions, the words Selective Availability (SA) have come up several times. Lei me give a little tutorial on SA.

In general SA, as defined by the Department of Defense (DoD), is a way lor the U.S. Government to control the accuracy of the GPS system for different classes of users. For this discussion, let us realize what the essence of the GPS system is:

- a) Multiple satellites, each carrying an atomic clock that broadcasts precise timing signals.
- b) A message structure that tells where the satellite is located.
- c) Additional message information that convert the PRECISE timing signals into ACCURATE timing signals.

The GPS liming signals have a precision (sm oothness) at the nanosecond (nsec) level. The typical GPS "consumer" (I'll call him the PDU — Poor Dumb User) uses the 1.023 MB/s C/A code timing signals. The PDU's receiver therefore has a ruler with rulings spaced by the wavelength of the -1 MHz signal, i.e. about 300 meters. His receiver can "split" the 1  $MB/s$  signal and interpolate to a few percent of  $300$  $metors$  — typically achieving a relative timing measurement equivalent to the 10-30 meter level.

The PDU's receiver gets similar information from several other satellites. The minimum number is 4 if a 3-D position is to be determined, since the receiver's clock must also be set (3 satellites is enough for a 2-D position). These timing measurements are historically called "pseudoranges" — "pseudo" since they are relative to the receiver's internal clock.

To compute a location, the PDU (more precisely, his receiver) must know how far the satellites arc from him. Here, we make use of the fact that embedded in the digital data coming down from the satellite is a digital message; the actual message sent by each satellite is 1500 bits long, sent at a rate of 50 bits/sec, and repeated every 30 seconds. In this message is included accurate Keplerian elements for the satellite which arc updated several times per day by the DoD controllers. Since we know the current time (from the GPS liming data) we can calculate the position of the satellite. Also embedded in the message are some simple polynomial coefficients that allow the calibration of small (typically less than 1 usee) errors in the atomic clocks.

From the pseudoranges to several satellites, from the Keplerian elements, and from the reported clock errors we now have enough information to do the requisite trigonometry and compute our position. Our accuracy is limited by the basic pseudorange measurement accuracy and by our (in)ability to calculate the geometry. Under "good" conditions, the PDU's receiver achieves a positional accuracy in the 25 meter range, limited by

(a) errors in the raw pseudorange measurements

(b) errors in the computed satellite positions

(c) errors in Ihe correction of the timing data.

The first, (a), is a function of the PDU's receiver. The latter are determined by the accuracy of the DoD's message information. It is (b) and (c) thal the DoD can "diddle" to limit the user's accuracy, and they constitute the essence of Selective Availability.

For various reasons (mostly due to the laws of physics), the DoD can't do much about (b), so all users have comparable accuracy knowledge of the satellite's position. What the DoD can (and does) do falls under (c), creating clock timing errors.

On the GPS spacecraft, all signals are derived from one clock (Cesium, with Rubidium backup) which produces a 10.23 MHz. signal. In the output of the frequency standard, let's put a variable line stretcher (actually a programmable phase shifter) about 100 meters Jong and then let's train a mouse to stretch the line according to a pattern that is known only to a few folks (but not the PDU). If you know what the mouse. is doing, you can correct for it. If not, then your measurement accuracy is reduced.

So here's all SA is: a smart (digital) mouse with a (digitaly programmable) line stretcher! The DoD has made agreements that it will restrict the length of the line stretcher and that it will restrict the speed at which the line is stretched so as to impose controlled chaos on Ihe civilian community (and not allow boats to crash). For example, the rate is controlled so that speed determinations won't be in error by more than - 1 MPH (about 1 Hz frequency offset at L-band). Since the line Stretcher is finite in size, the long-term average effects arc ZERO.

I 've done measurements of the power spectrum of SA and have found that most of the energy is in the time range from a few seconds to ~1/2 hour. I later found out that SA is implemented as a series of coefficients at periodicities 11,2,4 ... 1024,2048] seconds (and  $2048$  seconds jibes with my  $-1/2$  hour measurements). The DoD encrypted users know the coefficients while the PDU docs not. The PDU puts up with positional errors of up to ~100 meters which

would have been at the -25 meter level if SA were not imposed.

How to beat SA: Two ways come to mind. The first, already mentioned, is that the long-term average of SA is zero. If you have a day, then you simply average out SA's . errors.

The seeond involves differential measurements. Two receivers tens of km apart will see the same SA modulation. If one of these is used as a reference station and its position is assumed to be known perfectly, then it can Iransrnil the current error it sees in the pseudorange lor each of the GPS satellites. A remote PDU receives the correction signals and subtracts the "dither" from his pseudorange measurements. In doing this we correct some other errors too:

- (1.) The SA clock "dither" already discussed, as well as errors in clock models broadcast by GPS
- (2.) Errors in the ephemeris data sent by GPS arc common to both ends, so the errors cancel.
- (3.) 'Hie signals from GPS have to'propagate thru the earth's atmosphere and ionosphere and arc subject to uncalibrated delays. The atmosphere is similar over distances of tens of km. so these errors lend to cancel out.

So with Differential GPS (DGPS) corrections, the "nasty" effects of SA are removed AND other errors are corrected also. Depending on the rate at which correction. sigmilsarcsent out (typically 1/sccto l/30sec), the quality of the receivers on both ends, and the distance between the two ends, DC PS results are often in the 1-lOM range (several-fold better than the -25 meters iTSA were turned off!). Some special DGPS techniques (involving carrier phase in addition to the use of the coded signals) push real-time DGPS results into the cm-levcl.

fn the Baltimore,'Washington/Norih VA. area, DGPS corrections (at a 1/20 sec rale) are available on 145.79 MHz from W3IWI-13. Around the USA, DGPS signals . broadcast by the Coast Guard are available on -300 kHz. Two commercial suppliers (DCI-Differential Corrections Tne and Acqupoint) provide DGPS signals to subscribers using subcarriers on PM broadcast transmitters.

## <span id="page-6-0"></span>**FCC Demos Electronic Filing System**

The Federal Communications Commission (FCC) demonstrated its electronic filing system at CTIA's Wireless 97 Convention in San Francisco, CA from March 3-5, 1997. Electronic filing is available for approximately 75% of the services licensed by the FCC's Wireless Telecommunications Bureau (WTB). These services include: Personal Communications Services, Land Mobile Radio Services, General Mobile Radio Service, Land Mobile Broadcast Auxiliary Service, Amateur Radio Service and Interactive Video Data Service license applications. Through the use of electronic filing, applicants have several options: (1) Electronic Data Interchange (EDI), or the exchange of business information electronically between organizations without human intervention; (2) Electronic Transfer (F.LT), or the exchange of business information electronically in a designated record layout provided to an organization by the FCC; and (3) Interactive point-to-point Cling over the FCC Wide Area Network (Interactive), or an exchange of business information by accessing the FCC on-line computer and interactively entering data. Additionally, the WTB will be unveiling a World Wide Web-based application that will permit applicants to file comments to ongoing proceedings before the Commission, and it will also demonstrate a prototype geographic information system for querying the WTO's cellular licensing database.

Since the inception of electronic filing, the WTB has developed several methods to permit electronic filing of applications for auCtionablc services and for participation in the auction process. Through public notices and other press releases, the WTB has attempted to convey to the public the importance and case of using the electronic filing software. This demonstration allowed the public to have an opportunity to lest and ask questions about the service. The FCC would like to inform the public of the existence of this capability and also to make the public more comfortable using electronic filing.

## <span id="page-6-1"></span>**Area Code Change**

The TAPR office phones will undergo an area code change in May.

Like many others in the IJ.S., the TAPR office is about to be affected by an area code change. In May, the new area code will be changed to 940. There has been some delay on the issue, because the phone company was trying to split Denton county into four area codes and there was a lot of movement to try to cut this down. Now it is only three area codes.

Starting in May, the TAPR phone numbers will be: 940-383-0000 Office Voice<br>940-566-2544 Office Fax 940-566-2544

### **1997 ARRL and TAPR Digital Communications Conference October 10-12,1997 Baltimore, Maryland (minutes from BW1 airport)**

#### Web: <http://www.tapr.org/dcc>

It's lhai lime again! Time lo start making your travel plans and thinking about whai to publish for the upcoming 16lh Annual ARRL and TAPR Digital Communications Conference, 1997 marks the second year in which the ARRI. Digital Communications Conference and TAl'R Annual General Meeting have joined into one conference!

The ARRL and TAPR Digital Communications Conference is an international forum for radio amateurs in digital communications, networking, and related technologies to meet, publish their work, and present new ideas and techniques for discussion. Presenters and attendees will have the opportunity to exchange ideas and learn about recent hardware and software advances, theories, experimental results, and practical applications. The Digital Communications Conference is not just for the digital expert, but Tor digitally-oriented amateurs of all levels of experience.

'Hie 1997 ARRL and TAPR Digital Communications Conference will be held October 10-12, 1997 in Baltimore, Maryland. This year's conference location is just minutes away from the BWI (Baltimore/Washington International) Airport.

Not only is the Digital Communications Conference technically stimulating, it Is a weekend of fun for all who have more than a casual interest in any of the bam digital communications modes. This includes BBS operators, networkers, DX-CluSler Sysops, software writers, modem designers, and digital satellite communications enthusiasts. 'Ihe ARRL and TAPR Digital Communications Conference is for all levels of digital operators - a must conference to attend to get active on a national level. Now, more than over, amateur radio needs this great meeting of the minds, since it is important that we demonstrate a continued need for the frequency allocations we now have by pushing forward and documenting our achievements, 'the ARRL and TAPR Digital Communications Conference is one of the few ways to record uur accomplishments and challenge each other lo do mure.

#### **A Conference for the Beginner as well**

The conference is not just for the expert. 'Ibis year's conference will again provide an entire session strand with beginning, intermediate, and advanced presentations on selected topics in digital communications. Some of the topics will include: APRS, Satellite Communications, TCP/IP, Digital Radio, Spread Spectrum and other introduelury topics. Come to the conference and hear these topics presented by the experts! Don't miss this opportunity to listen and talk to olhers in this area.

#### **Symposiums and Seminars**

In addition to the presentation of papers on Saturday, three symposiums/seminars will be held before and after the conference. These sessions arc provided lo allow Ihose with additional time and interest to make the most of the Digital Communications Conference. For those that might have interest in just a symposium or seminar, registration for the conference is not necessary to register and attend one or more of the symposiums and seminars. This allows maximum flexibility for those that might want to participate during the Digital Communications ( Conference, but do not have an entire weekend to devote lo the event

A full day symposium on Friday covering APRS will be conducted by Bob Bruninga, WB4APK (father of APRS), Keith Spmul, WIJ2Z, Mark Spruul, KB2IC1 (developers of Mac and Windows APRS), Steve Dimsc, K4HG (developer of javAPRS), and other nationally known APRS developers. Join this group for the afternoon and evening for in-depth discussions and presentations on the cuncnt and future status ol'APRS. 'Ibis Is a unique opportunity to gain insight into this fast growing digilal aspect of amateur operations that combines computers, packet radio, and GPS (Global Positioning System).

Starting late Friday afternoon a half-day seminar entitled "RF Basics for Computer Weenies: Helping the RF-challenged gel the most out of the new high-speed wireless toys." 'Ibe seminar will focus on such tonics as basic antenna types and their characteristics, comparison of fccdlines and connector types, propagation basics (calculation of path loss, multipath effects, fresnel zones, etc.), weatherproofing, lightning protection, fillers,basic RF measurements and other issues related to maintaining radio equipment on Ibe HI IF/SI IF bands. Tin's seminar will be starting late enough in the afternoon on Friday to allow those flying in on that day to attend the seminar.

On Sunday morning, Dewayne 1 lendricks, WA8DZP, Phil Kam, KA9Q, and Tom McDermott, N5FG, will conduct a seminar focusing on "Spread Spectrum system design and theory." AH three presenters are well known for their work in various areas of amateur digital communications and this 5 hour semi nar should be an excel lent opportunity to lcam about the design and theory of spread spectrum systems. This seminar is a follow up to the past two seminars of PCS technology by Dewayne with a new focus on system design.

#### **2nd Annual ARRL and TAPR DCC Student Papers Award**

ARRL and TAPR especially welcome papers from full-time students to compete for the second annual student papers award. Two \$500 travel awards may be given, one ineach of the following categories: a) best

lechnical/thcory-oriented paper by a student, and b) best educational or community-oriented application paper by a student The paper should relate directly to a wireless digital communication topic (sec guidelines for more inform ation). Papers coauthored by educators or telecommunications professionals arc also eligible for this award, as long as a student is the first author. Deadline for requipi of finished student paper manuscript: is June 20th, 1997. l'lease note that this deadline is different than the general conference submission date. For full dclails and paper guidelines contact TAl'R or cheek hllpi/Avww.tapr.org/dcc.

### **Call for Conference Proceeding Papers**

Anyone interested in digital communications is invited to submit a paper for publication in the Conference Proceedings. Presentation at ibe Conference is not required for publication. If you know of someone who is doing great things with digital communications, be sure to personally tell them about this! Papers ace due by August 20th, 1997, and should be submitted to Maty Weinberg, ARRL, 225 Main Street. Newington, C11 06111 or via the Internet to Iweinberg@urrl.org. Information on paper submission guidelines are available on-line (http://www.tapr.org/dec).

#### **Local Co-Host**

The 1997 ARRI. and TAPR Digital Lommunications. Conference will be co-hosted by AM RAD (Amateur Radio Research and Development Corporation).

The Amateur Radio Research and Development Corporation (AMRAD) is a worldwide dub of amateur radio and computer experimenters whose purpose is to develop skills and knowledge in radio and electronic technology, advocate design of experimental equipment ami techniques, promote basic and applied research, organize technical forums and symposiums, collect and disseminate technical inform ation, and provide experim ental repeaters. <http://www.amrad.org>

What can you expect during the 1997 ARRL and TAPR Digital Communications Conference ?

- A full day of papers, breakout sessions, and selected topics on Saturday for the beginner to the advanced amateur digital enthusiast.
- three seminars/symposiums: Friday (1 pm) - APRS

Friday (3pm) - RF Basics for Computer Weenies Sunday (8:30am) - Spread Spectrum System Design and Theory,

- ' Die seeond annual Student paper awards.
- TAPR Membership Meeting
- A banquet with Special Guest Speaker (TBA)
- SIGs (Special Interest Groups) on Saturday following the banquet.
- Informal get-togethers throughout the weekend.
- A meeting facility that is perfect for this type of meeting.
- · Informal engineering discussions/demonstration areas.
- An event at whieh the most important new developments in amateur digital communications are announced.
- Digital 'movers and shakers' from all over the world in attendance.

#### **Conclusion**

11 you tiave attended a Digital Communications Conference in the past, just remember back to bow much fun it was discussing the latest developments into the wee hours! If you have never been, then make your plans now to attend and find out how much fun the Digital Communications Conference can be.

Them are few activities where the importance of your participation can be so much fun and important! What a great way to share and renew your enthusiasm for digital amateur radio! Getting together with colleagues from all over the world and bringing, each other up to date on your latest work. Alt this, and more, for an unforgettable weekend of ham radio and digital communications. Make your travel and lodging arrangements now. Wc hope to see you at the ARRl. and TAPR Digital Communications Conference October 10-12!

Full information on the conference and hotel information can bo obtained by contacting Tucson Amateur Packet Radio, 8987-309 li. Tanquc Verde Road #337, Tucson, A*7,* 85749-9399. Phone: (817) 383-0000. Fax: (8l7)566-25h1. Internet: taprfatapr.org Web: [www.lapr.org/dcc](http://www.lapr.org/dcc)

Steve Ford, WB8IMY, ARRL Conference Co-Chair Greg Jones, WD5IVD, TAPR Conference Co-Chair Paul Rinaldo, W4R1,1 deal Host Liaison Steve Slroh, N8GNJ, Asst Conference Manager

Note: If you need handouts or flyers for meetings, contact TAPR about getting what you need!

#### **Hotel Information**

Conference presentations, meetings, and seminars will be held at the Holiday Inn BWI Airport. DCC special rooms rate is \$89 per night. When making reservations with the hotel, be sure to indicate you are attending the ARRL and TAPR DCC. conference to get the discount. It is highly recommended that you book your room prior to arriving - a block of 75 rooms is reserved until September 9lb, 1997. After the 75 rooms are booked, rooms will only be available in nearby hotels. Be sure to book your rooms early! The hotel provides transportation to and from BWI Airport, nearby Amtrak'MARC rail station, and the local Baltimore I .ighl Rail. Please contact the hotel to arrange specific transportation needs.

Holiday Inn BWI Airport (conference hotel) 890 Elkridge Landing Rd, I.inihicum, MD, 21090 (410) 859-8400, Fax (410) 684-6778

Contact TAPR to register for the DCC.

## <span id="page-9-0"></span>**\*\*\* Connect Request**

#### *[From lfu>. APRS-SlGJ*

**From: "Doug Welzel. K7IP" [dwcOTl@canhlink.ncl](mailto:dwcOTl@canhlink.ncl) To: [nprssig@tapr.orR](mailto:nprssig@tapr.orR) Subject: Gi'S-20**

Having just completed my GPS-20 based tracker and now recovering from the horrible experience of building the subminiature connector from hell, I'm wondering if anyone on the sig with a GPS-20 has experienced consistent very long acquisition and loek-up limes.

The tracker works great when locked, but even after a sky search, the Gl'S-20 still takes as long as 20 minutes to finally acquire enough satellites to work with. Occasionally it locks in three or four minutes, but I've never seen the 15 seconds or so the docs mention. I'm also using the Trimble amplified antenna, and seeing good S/N ratios on the birds when locked.

Weak lithium battery, maybe??

From: T Kealey (Terrence Kealey) KIOBF, The Ney @mdc.com **To: [aprssig@lapr.org](mailto:aprssig@lapr.org)**

**Subject: Rc: GPS-20**

Sounds like you are cilher losing memory at power down (batten') or you do not have a good view of the sky (antenna). 1 normally get a good position fix within 2 minutes of powering up the GPS-20. The 15 second time that Garmin specs is for a "hot" start which is when the unit has been tracking satellites and is turned off for a short period (15 to 30 minutes). The unit will have current time, position, almanac, and ephemeris data and can provide a quick position fix without having to look for satellites and collect ephemeris.

If you have a battery problem, then I would look at the GPS lime output at power up. It should be the current IJTC time give or lake a few seconds.

It appears that your antenna itself is not the problem since you have good satellite signals. The C/N values should be in the 40s since you have amplified antenna. I originally had tracking problems with the Q ST patch antenna I made and had C/N in the 30s and rarely tracked more that 4 satellites. The receiver will lose lock on a satellite around 33. Some antennas do belter with a ground plane, others do not care, and I have even hourd a Tew that got worse performance. with a ground plane — so if your signals are low, you might want to experiment a little.

Make sure you arc tracking 3 or 4 satellites or you will not get a position fix. Unfortunately the GPS-20 quits outputting position data if it is not tracking enough satcllites or their geometry is not good

enough (high DOP). Normally you should see at least 5 satellites at all times and many times I see it tracking 7 or 8 satellites. If you are normally tracking less that 5 satellites, make sure your intenna has an unobstructed view of the sky or if you are using the antenna in a window, the south side of the building is preferred (in the northern hemisphere). If you have placed you antenna in a window, do not expect the receiver to track all the time - you will have numerous outages.

One other problem I have noticed with the GPS-20 is when it is left on for a long period without tracking satellites (i.e. antenna not hooked up or antenna shaded in garage), the receiver will take longer to acquire. Many receivers have a dead reckoning mode where they use the last known velocity to update the navigation solution when the receiver has lost satellites. The receive will take small velocities last stored in the receiver and move the position hundreds of miles overnight. I would suggest turning the receive off if it will not be tracking satellites for a long period.

GPS receivers also acquire satellites quicker after a power cycle. If the receive has not output a posilion fix for 5 minutes, turn the receiver off for a few seconds. Wait at least 20 to 30 minutes the first time the receiver is powered up before trying a power cycle. The receiver is probably doing a search the sky acquisition and will need about 13 minutes after it rinds the first satellite to download almanac.

Most GPS receivers take longer to get an initial position fix when they are moving. II possible wait a couple of minutes after the receiver has been powered up before speeding off down the road.

Sorry for the long winded explanation, but I tried to give a complete list of things to try, based on your description of the problem.

### <span id="page-9-1"></span>**N7HPR is Guest on Ham Radio & More**

TA PR's very own Steve Bible, N7HPR, w as a guest on Len Winkler's Ham Radio & More Show Sunday, March 30lh. 'Hie topic was the new spread specturm plan.

If you were not able to hear the show, it is now available on-line. To listen to the show you can visit either:

<http://www.tapr.org/ss> or <http://www.tapr.org/hnn>

## **Proposed Amateur Spread Spectrum Rules Changes**

*{The. following is an edited version o f T'CC Docket 97-12, ifte NP11M regarding Spread Spectrum communications. The unedited version is available in Text, word, and pdf formal on: htlp.ifwww. tapr. orgfss/rule\_changes. htmlj*

#### **In the Matter of WT Docket No. 97-12: Amendment of the Amateur Service Rules to Provide For Greater Use of Spread Spectrum Communication Technologies - RM-8738**

Notice Of Proposed Rule Making

Adopted: January *9,* 1997 **Released: Minch 3.1997** Comment date: May 5, 1997 **Reply comment date: June 5.1997**

#### **I. Introduction And Executive Summary**

1. On December 12,1995, the American Radio Relay League. Inc. (ARRL) filed a petition for rule making ("Petition") requesting amendment of the rules lo allow amateur stations lo transmit spread speelnim ("SS") type emission technologies employing additional spreading sequences. It also requests that each SS transmitter be required lo incorporate a device lo automatically limit its power to that actually necessary to carry out the communications. The ARRl. believes lhal Ihcsc mlc changes would facilitate the ability of the amateur service to contribute to the development of SS communications.

2. This Notice of Proposed Rule Making ("Notice") proposes to amend the Commission's rules for the Amateur Radio Services lo authorize amateur stations to make greater use of SS type emission technologies. We believe that our proposed rule changes will allow amateur operators lo develop innovations and improvements lo communications products, and develop new communications technologies. We believe these proposed rule changes also would allow american operators more flexibility to use current and future communications technologies, encourage the amateur service community to expand its experimental activities. with SS, and allow amateur stations to transmit SS type emissions that presently are transmitted by other communications devices. These proposed changes also are consistent with our general policy of allowing licensees flexibility to develop more effective and efficient uses of the radio spectrum.

### **II. Background**

3. Spread spectrum is a technique whereby the energy of the transmitted signal is distributed over a widesegment of spectrum. The signal power density can be very low and the duration of a transmission on any

frequency in the segment of the spectrum can be but a fraction of a second. SS systems, therefore, can evenly share all of the spectrum in the available frequency segment, despite a number of stations transmitting simultaneously. They can often share the same spectrum unobtrusively with non-SS systems because the transmissions may not be noticeable lo a casual listener.

4. Special Temporary Authority lo experiment with SS transmissions was granted to 25 amateur stations affiliated with the Am ateur Radio Research and Development Corporation 16 years ago. These experiments involved on-air evaluation of different spreading rates, frequency ranges, and interference lo stations transmitting raber emission types. On the basis of these tests, two types of spreading techniques frequency hopping and direct sequence — were authorized by our rules. Under our current rules, SS transmissions may be made on authorized amateur service frequencies above 420 Mil/, with transmitter powers up lo 100 walls. Since introduction of SS in the amateur radio service, numerous commercial applications of SS have also evolved, including personal communications services, remote meter reading and position locating.

#### **III. Discussion**

Comments. The Petition was placed on Public Notice January 26, 1996. In response to the Public Notice requesting statements opposing or supporting the Petition, we received 32 comments and reply comments. The majority of commenters support additional SS communications because of the benefits that may come from experimentation, but suggest that SS be limited to specific spectrum segments of the amateur service frequency bands to protect stations engaged in other types o f communication. Some commentcrs oppose SS due to concerns lhal greater use of SS will result in interference to amateur stations engaging in satellite communications, weak signal terrestrial and Barth-Moon-Farthcommunications, and repealers. In reply, the ARRL argues that the interference potential would not significantly increase because the rules already authorize SS on these amateur service bands. Also, the ARRL points out that concern regarding interference to repeaters is unfounded because most repealer usage occurs on the amateur bands below 420 MHz.

6. Two commercial Pari 15 interests, Metricom and Symbol Technologies, request that new types of amateur SS transmissions in the 902-928 and 2400-2450 MHz amateur frequency bands be prohibited or alternatively, that radiated power limits for new SS types be limited to those governing the unlicensed Part 15 devices with which these bands are shared. Metricom, a service provider using unlicensed devices, acknowledges that spread spectrum experimentation accomplished in the amateur radio service enabled it to develop what it

describes as ils own technologically leading edge SS systems. However, Metricom also argues that increasing the flexibility for amateur operators to experiment with new types of spread spectrum designs in these two bands would disturb the balance in sharing these bands among different users. Metricom expresses particular concern regarding the 902-928 MHz band, citing our recent Report and Order establishing rules for Automatic Vehicle Monitoring Systems. In an Ex Parte filing. Metricom also expresses concern that amateurs operators will obtain commercial Part 15 SS devices and modify them for use under our Part 97 rules. Symbol, a manufacturer of unlicensed devices that operate in these two bands, argues that ihc disparity between authorized power for amateur stations (100 watts with unlimited antenna gain) and authorized power for unlicensed devices (1 watt with 6 dBi antenna gain) will affect the operation of unlicensed devices in the vicinity of amateur stations.

7. In reply, the ARRL argues lhal Ihe polenlial for interference in these bands would not increase significantly because SS has been authorized at the proposed power levels for more than a decade. The ARRL goes on to note, however, that in its petition it proposed to control power by proposing to require automatic transmitter power control to limit radialed power to that level necessary to maintain communications. The ARRL acknowledges the underlying concern that amateur operators might purchase and modify commercial SS products. In response to this concern, ARRL contends that even if this were to occur, interference would be unlikely because such produels likely will be designed to use different spreading codes and sequences so that they will not interact with each other when used as unlicensed devices. ARRL further contends that this design feature will minimize interference whether used as unlicensed devices or as amateur stations. Finally, the ARRL notes that the amateur radio service is a licensed service entitled to protection from interference, whereas unlicensed Part 15 devices have no interference protection rights under our rules and no domestic or international allocation status.

8. We believe that the amendmonts requested would increase spectrum efficiency and allow amateur operators to contribute to technological advances in communications systems and equipment. Experiments conducted by amateur operators have shown that stations transmitting SS emissions can co-exist with other amateur stations, and in many eases these spread spectrum emissions are undetectable by other amateur stations. SS publications in the amateur service community, and the comments of the ARRI<sub>s</sub> show that the effect of restricting amateur stations to using two spreading techniques has been to prevent amateur service licensees from incorporating into their operations technical advances

lhal have been developed in other services. We agree that the current rule prohibits amateur stations from using SS emission types that are routinely used in other communication services, and that such a prohibition is inconsistent with the experimental purpose of the amateur service. As requested by the ARRI, and Part 15. equipment providers, we propose to require that automatic power control circuitry which reduces the radiated power of an amateur station transmitting an SS emission to the minimum level necessary to conduct communications, be included in SS equipment. Additionally, we solicit comments, regarding other methods that are available lo minimize any potential interference between amateur station operations and Part 15 devices. Accordingly, we tentatively conclude that these amendments are appropriate and consistent with the underlying purposes of the amateur service. We propose, therefore, lo facilitate Ihe desire of amateur operators lo experiment with, develop, improve, and test practical SS. svstems.

9. In view of the foregoing, we propose to amend the amateur service rules to allow attaiteur stations greater flexibility in transmitting SS communications. Specifically, we propose to eliminate the rules that restrictamateur slalions to transmitting only frequency hopping and direct sequencing spreading techniques. These proposed nile changes are consistent with our policy of encouraging greater spectrum flexibility by enabling licensees to introduce innovative technologies and to respond quickly to demands for new and different services and applications, without administrative delays.

#### **Comment Dates**

Pursuant to applicable procedures set forth in Sections 1.415 and 1.419 of the Commission's Rules, 47 C.F.R. 1.415 and 1.419, inlcresled parties may file comments on or before May 5, 1997, and reply comments on or before June 5, 1997. To file formally in this proceeding, you. must file an original and lour copies of all comments and reply comments. If you want each Commissioner to receive a personal copy of your comments, you must tile an original plus nine copies. You should send comments and reply comments to Office of the Secretary, Federal Communications Commission, Washington, DC 20554. Comments and reply comments will be available for public inspection during regular business hours in the FCC Reference Center of the Federal Communications Commission (Room 239), 1919 M Street, N, W., Washington, DC 20554.

#### **Contact Person**

For further information concerning this proceeding, contact William T. Cross, Wireless Telecommunications Bureau, (202) 418-0680.

### **Appendix A**

#### **Comments**

**Mid -America Coordination Council, Inc.** SouthEastern Repeater Association, Inc. **Wisconsin Association of Repeaters Southern California Repeater and Remote Base Association The San Bernadino Microwave Society Tae Indiana Repealer Council Tnc Central States VHF Society Mike Chepenis John Meek Ceurge R. Isely Henry R. Ritlt National Communications System Tucson Amateur Packet Radio Corporation Robert A. Uuaas Charles M. Albert, Jr.**

#### **Reply Comments**

**American Radio Relay 1-caguc, [nc. Naval Postgraduate School Radio Amateur Satellite Corporation Manager. National CORimunlcacinns System Metricom, Inc. Tucson Amateur Packet Radio Corporation Robert S-1-irkiu James L. MilzlalT Robert Brown Paul II. Trotter Ronald Klintas Mike Cheponis Philip R. Kam Robert A. Uuaas Robert J. Carpenter Steven R. Bible William A. Tynan**

#### **Appendix B**

Part 97 of Chapter I of Title 47 of the Code of Federal *Regulations is proposed to be amended as follows:*

Pari 97 - Amateur Radio Service

7. *The authority citation Jor Part 97 continues to read as follows:*

Authority citation: 48 Stat. 1066, 1082, as amended; 47 U.S.C. 154, 303. Interpret or apply 48 Slat. 1064-1068, 1081-1 105, as am ended; 47 U.S.C. 151-15.1,301-609, unless otherwise noted.

*2. In Section 97.3, paragraph (c)(8) is revised to read as follows:*

897.3(c)(8) Definitions.

 $(a)$  \*\*\*

 $(c)$  \*\*\*

(8) SS. Spread-spectrum omissions using bandwidth-expansion modulation emissions having designators with  $A$ , C, D, F, G, H, J or R as the first symbol; X as the second symbol; X as the third symbol.

*3. Section 97.305(b) is revised to read as follows:*

§97.305 Authorized emission types.

\*\*\*

(b) A station may transmit a lest emission on any frequency authorized to the control operator for brief periods for experimental purposes, except that no pulse or SS modulation emission may be transmitted on any frequency w here pulse or SS em issions arc not specifically authorized.

*4. Section 97.311 is revised by revising paragraphs (a) and (h) and redesignating paragraphs (c) and (d) as "Reserved" to read as follows:*

897.311 SS emission types.

(a) SS emission transmissions by an amateur station are authorized only for communications between points within areas where the amateur service is regulated by the FCC and between an area where the amateur service is regulated by the FCC and an amateur station in another country that permits such communications. SS emission transmissions must not be used for the purpose of obscuring the meaning of any communication.

(b) A station transmitting SS emissions must not cause harmful interference to stations employing other authorized emissions, and must accept all interference caused by stations employing other authorized emissions.

- (c) Reserved.
- (d) Reserved.
- $(c)$  \*\*\*\*\*
- (f) \*\*\*\*\*

(g) The transmitter power must not exceed 100 W under any circumstances. If more than 1 W is used, automatic transmitter control shall limit output power to that which is required for the communication. 'Hiis shall be determined by the use of the ratio, measured at the receiver, of the received energy per user data bit (Eb) to the sum of the received power spectral densities of noise (No) and co-channel interference (lo). Average transmitter power over 1 W shall be automatically adjusted to maintain an  $15\sqrt{(N_0+I_0)}$  ratio of no more than 23 dB at the intended receiver.

## <span id="page-13-0"></span>**APRS Tracks**

**Stan llurxupa, WAll.OU One (Hen Avenue Wolcou, OT 06716-1442 entail fflanzcpa(»''Cl2.nui.net URI '»ww.tapr.orjv-wa 1 tou**

#### **javAPRS**

I run *MacAPRS* on my computer most of the day. It, happily runs in the background, while I do work in the foreground. Whenever 1 need an APRS fix, I click on ihc *MacAPRS* icon and see whal is going on in APRS-land.

I always have three maps loaded in *MacAPRS*: a map of Connecticut, the Northeastern U.S., and the Continental IJ.S. The Connecticut map lets me check out the local APRS activity ami the Northeastern U.S. map lets me do the same on a regional level. The Fontinental U.S. map shows me what the local HF gateways are secing on the HF APRS channels.

The Continental U.S. map also indicates when 2-mclcrs is open. If I start seeing stations beyond the 300-mile range that I don't usually see on the Continental map, it is a good indication that cither a new FIF gateway is in operation or the band is open (and it is time for me to switch over to SSB and QRZ down to 144.2 MHz).

Those three maps cover a lot of ground, but something is missing. Wouldn't it be nice to view local APRS activity beyond the local area? It would be particularly interesting to view local APRS activity during events that APRS is covering like the Podunk Marathon or the Dayton llamvcntion ("There's WB4APR standing in front of the TAPR booth!") Well, now you can, that is, if you arc able to surf the Web pages of the Internet.

Thanks to Steve Dimse, K41IG, there arc a number of Web sites using Slcvc'sJaru applet (called *javAPRS)* that permit you to view remote APRS activity from the comfort of your computer monitor. Many of these sites offer a selection of maps (local, regional, and national) that you can choose to view. Onee the map is displayed, you can zoom up or down for respectively a wider or narrower view.

Other *javAPRS* commands allow- you to list all the stations received, weather station reports received, beacons received, identification reports received, or the last 25 messages received. You can center the map, scroll the map in all four compass directions, and obtain information about a particular station displayed on the map.

Here is a list of*javAPRS* sites where you can view what is going on locally. Many of these sites have links to other *javAPRS* sites, so you will be able to find additional *javAPRS* sites that come on-line between the lime I write this and the lime this is published.

Callfornia [San Francisco, Live Internet Data Service] (I.IDS)| at

http://sbuyle.slip.nctcom.com/LIDSAPRS.html Georgia (Atlanta, Dale Healherington, WA4DSY) at hltp://w ww.wa4dsy.radio.org/aprs/socast.html Georgia (Sncllvillc, Alan Adamson, NK11I) at htlp://[w w w .nclh.radio.org/aprs/](http://www.nclh.radio.org/aprs/) Illinois (northern, John 11. l^onard, N9VJQ) at <http://thcnct.com/~jleonard/nuiUcst.html> Maryland (Baltimore-Washington, DC, Bob Bruninga, **WB4APR)** <http://wcb.usna.navy.mil/~hruninga/radio.hlml> New York (Long Island, Bob Hvans, W2/G3ZKJ) at http://www.asb.com/usr/w2g3zfj/g3zfj1.htm Ontario, Canada (John, VH3SVE) at

http://www.pccl.com/javAPRS.Html

Virginia (Vienna, Jack Anderson) at hUp://[www.crosslink.nct/~jra/aprs/](http://www.crosslink.nct/~jra/aprs/)

For more information about *javAPRS,* go 10 the source and check out Steve Dimse's Web page at http://www.bridgc.nct/~sdimsc/javAPRS.html

By the way, your Web browser must support *Java* in order to view the *javAPRS* Web pages.

#### **APRS Elmers**

Do you need help with APRS and don't know where to find it? Well, the Kansas City APRS Working Group has the answer. Jim Duncan, K.U0G, has created an APRS Elmers page for Ihe Kansas City APRS Working Group at [http://www.keaprs.urg/clmcrs.hlm.](http://www.keaprs.urg/clmcrs.hlm) Tne page lists folks who have volunteered to assist other folks with APRS questions, problems, needs, etc.

A map or Ihe U.S. displayed on the Web page makes finding an APRS Elmer easy. Just click on your QTII on the map and the page displays the Elmer closest to you.

#### **Current APRS Software**

As I write this, the current versions of APRS are *A P R Sd o sl.8 J, MacAPRS* 2.8.0, and *WinAPRS* 1.3.0. By the time you read this, those version numbers are likely to be higher. In either ease, you can ftp copies of the current versions of APRS from [ftp.tapr.org](ftp://ftp.tapr.org) by following the path of/lapr/SIG/aprssig/filcs.

#### **My Book and My Page**

*Gelling On Track willtAPRS* is the name of my latest ARRl. book and it is selling like hot cakes (thanks to you all). "The Sian Hor/epa -W All.OlJ- Page," which is subtitled "Just the FAQs, Ma'am" is my Web page at <http://www.tapr.org/~w> allou. It was fun to do both the book and the page. I hope you enjoy them.

## **APRS: Using It, or: Now that I've got it set up, how do I make it work for me?**

#### **Arte Hooten N2/.KC**

In previous articles I've described what The Automatic Position Reporting System is and how to get it set up on your computer and radio. So you're now probably telling yourself "OK, greal. I've got these stations appearing on my screen. Now what do 1 do?"

One of the features in APRS is the ability to send what we call une-iiners; that is, one-line messages from station to station cither direct or by using digipeaters. From the main APRS screen press S(end), and type the stations call and er. Then type your message and another cr. You'll know when they got it when you receive an ACK which replaces the first five characters of your message. These one-liners arc the only situation when APRS uses anything other than UI packets.

When you send a message in this manner it will be sent via the same digipeater path as your position and ID packets. If your intended recipient is someplace else you can STILL send it there by specifying any of a dozen alternate digipeater paths which the program can store for you. If von press 0(peralion.s)-D(igipath)-S(avc), you'll be prompted to enter a two letter code for that path via whatever path you choose, such as:

NJ VIA N2SF,WA2JNF-4,W2I IOB

to get to Southern New Jersey from Westchester. To sec the paths you've stored, press 0(pcralions)-D(igipath)-I.(ist). The prime purpose of these alternate palhs is to keep the QRM to a minimum and to use the most direct and, sometimes, the only feasible path.

The weather systems feature of APRS allows you to sec various weather information in real-time which is transmitted by stations with a Peet Bros, or Davis Weather Station. Depending on which version of APRS you're using (as of now, late December, if's 7.7e) and the options the weather station has, you can gel different kinds of information including temperature, rainfall amounts (to the 1/100th inch) in the past hour and 24 hour periods, wind speed, direction and gusts and barometric pressure. By pressing W(eaihcr), you'll see a list of options to choose from. These have changed (for the belter) in the last few versions, so I ean'l be specific.

If at any time you wish to cease transmitting without actually shutting down the program, simply touch-C(ommands) X(mit). 'Ibis will disable the limer within APRS. You will still send out whatever the TNC itself is set to transmit at the predetermined periods. Press them again when you want to resume transmissions. When you want to send a specific packet (most often your position),

you can do so by pressing X(mit) P(osition) [or B(cacon), M(cssage), S(latus), O(bject) or A(ll), as the case may be. |

In order to find a station on the screen, you can always use the O(perations)-F(ind) (what clse!) command. If you'd like to see something really neat, try 0(perations)-R(eplay) with a mobile station. You'll see the station's track being replayed. To access your TNC you'duse 0(perations)-C(ornms)-T(NC) which leads you to a very basic terminal screen. To gel stations to appear on your screen faster (within two or three minutes) you'd use O(perations)-Q(uery), followed by a radius in milesfrom you.

Now that you've been on the air with APRS for a lew hours, you don't necessarily want to wait for all those Stations 10 reappear if, for some reason, you have to exit the program. No problem. Next time you fire it up, press F'(iles)-Uoad), then type BACKUP.BK, or whatever you'd like to call it. Every time you shut APRS down it'll savea BACKUP.BK Hie, replacing the previous copy. Be aware, though, thatall of those packets arc limed, and any station in this backup that was heard more than two hours ago will "gray-oul" (APRS considers them to be inactive and makes room for more stations that way.)

One thing to remember when playing APRS is that the best way to learn, as with anything else, is by doing. You can play with the commands as much as you want. You're not going to BREAK anything! About the worst thing that can happen is a lockup, and this is a rare thing. Usually the ihrce-Iingcred-salulc (Ctrl-Alt-Del) will get you out of it and you'll have to start over. So play with the thing. I mean, how do you think I learned about APRS, by reading about it?

Speaking of reading about it, yes I did. It's right there in the APRS distribution zip file. You can always read. those files by pressing Fl-F(ilcs) and typing in the name o f the file you want to see.

There are dozens of these readme files in the "README" folder. You can also sec them (at your leisure and there for the printing) by using any old text editor. Many of the answers to your questions can be found there, sometimes buried deep and not quite as visible as you'd like.

I hope you enjoyed this series on APRS and hope to sec you on the map in the near future. Whenever I see a new station on the screen I Iry to send them a one-liner welcoming them to APRS and offering live assistance and advice. Feel free to lake advantage of this, or ask questions of any station on the air at that time. We're all very excited about this program and think that "the more, the merrier" is the way to go. We've gotten a lot of "converts" in the last few years and this situation can only improve, so come and join us on 145.790!

## <span id="page-15-0"></span>**Packet Radio in Education: Amateur Radio in the Classroom**

#### **Charles R. (Trick) Greene**

This is the seventh of several articles appearing in the PSR concerning amateur/packet radio and its potential *in K-12 educational applications■ These papers were assembled over several summers of teaching a graduate level course at the University of North Texas. Many thanks to the Texas Center for Educational Technology Jor allowing TAPR to reprint this information. As part of TAPIl's goal in education*, *we hope that these articles will be disseminated to a larger group that can takr. the concepts and ideas to a next step or final application!im plementation. I f you have a teacher or educator as a friend, please pass these articles along.*

*— (jreg Jones, WD5TVD*

#### Reprinted Trom:

Jones, (ireg (ed). Infusing Radio-Based Communicalions Tools into the Curriculum. Texas Center for Educational Technology. 1995. 136 pages. hup://[www.tcet](http://www.tcet). unt.edu

#### **Abstract**

This paper discusses the use of amateur radio technology in the classroom. Amateur radio can provide the teacher with an effective tool to enhance the teaching of curricula.

#### **Introduction**

liducators arc constantly seeking ways to motivate students to become actively involved in the education process. Amateur radio can provide students with an exciting way to reach out of the traditional classroom into the world around them. It is another leaching tool, but it is one that requires the student to become an active participant. It is a "hands on" activity in which students communicate with others outside of their classroom. The subject of the communication may be related to any traditional course content.

#### **Modes of Operation**

A common misconception is that a teacher must have an amateur license before using amateur radio in the classroom. This is not true in all cases. There arc at least three modes available for using amateur radio in the classroom, and the first requires no license. Even without a license, the teacher and students may monitor any amateur radio transmissions. The second mode would be if only the teacher has a liquuse. The teacher would be considered the control operator of the station. As long as the teacher is present, the students may operate the radio. The third mode would be if the

leachcrandsludcntswercbolhliccnscd.Inthiscasc.both the teacher and students would be free to operate the radio. Ml

#### **Current Usage in the Classroom**

Currently, the use or amateur radio in the classroom is not widespread. Typically, the use of amateur radioin the classroom has been implemented by teachers who already have their amateur license. It is from this "gruss-roots" base that other teachers and even administrators have seen the benefits to be derived from the educational use of amateur radio. There is an ever increasing interest in using amateur radio technology in education. More and more individual schools and even whole districts are in the process of putting amateur radio to use in the classroom. A mumber of universities and colleges are becoming involved in research on the subject. These are all an indication of the growing interest in amateur radio as a teaching tool.

#### **Using in the Curricula**

Amateur radio can be used across the curricula from the elementary level through the secondary level. A number of different strategies can be used to incorporate amateur radio into the curricula. Some of these are:

Language Arts - Writing skills can be improved by the students exchanging poems, stories, or even their own biography with someone at another school in their city, state, country, or even across the world. Tastening, skills will improve. Students are highly motivated to try to understand what someone is saying when it is a part of a radio transmission. The need for clear, concise oral expression will become evident to the students, and they will have Ihe opportunity to practice this skill while communicating over the radio.

Mathematics - The Metric System is the basis forradio frequency calculation. All exercises in determining and reading frequencies will require the students to work with the Melric System. Telemetry information received from satellites can be used as a database for the students to work with. An analysis of this information will allow students to determine the status of a number of different elements of the satellite. The database provides an excellent source for chart and graph work.

Social Sludies/Gcography - After a radio contact, students will want to know exactly where the personthey were talking to was located. They will need to identify cities, slates, countries, and continents. This leads them to using maps and globes to find various locations. They will learn to use latitude and longitude to find a specific place. They will become familiar

with using compass headings to express the location of a contacted station in relation to their own station. Time zones become important. They will need to be able to determine when a station in another zone may be on the air. Students will be exposed to other eullures which will promote a better understanding or the diversity of these eullures.

Seience - The emphasis in science education must be to equip the students to identify and solve problems. In order to effectively do this, students must be given the opportunity to question and share ideas with others. Amateur radio allows the science student to collaborate with others on problem solving. C ooperative projects can be worked on between students of different schools. Weather information is readily available from satellites, or from various database sendees, for use in the classroom. Telemetry information from satellites provide for the study of space technology. The radio equipment itself can be used as a basis for subject matter in the study of Physics.

Foreign Language - Amulcur radio can givestudents a chance to speak, read, and write the language being studied. This can be accomplished by making contact with other students studying inclanguage, or with a station operator who is fluent in the language.

Com puter Skills - Computers arc a natural for hook-up to a radio. The use of a computer with the radio allows information to be entered into the computer for later 'packet' transmission by radio. In this configuration, the students will become involved in the practical applications of computer technology and data communications.

As a teacher becomes more familiar with using amateur radio, he/she will constantly find even more exciting and fun activities for the students to participate in.

#### **Student Motivation**

Across the curricula, the students arc involved in communicating. If they are using "packet" transmission, they are reading information received or writing information to be transmitted, in the voice mode, they are listening or preparing an oral response. The important point is that the student is an active participant. The world outside the classroom is open to them each and every lime they use the radio. Each and every contact is an adventure. The purpose may be to once again contact an old radio friend, or the purpose may be to contact a new station. For those students with special needs, activities using amateur radio can be adapted to challenge the student at their level of need. With teacher approval, gifted students can be given the opportunity to explore subjects in more depth than others in a class. Students with learning and/or emotional disabilities arc drawn into interacting with others. There is a certain anonymity to communicalingovcraradio.Sludentsarcableloopcrale in their personal "comfort" /.one. The radio acts as a screen between the student and the other person. This gives the students full control over how much they choose to reveal about themselves.

### **Getting Started**

As most teachers do not have a great deal of knowledge about the use of amateur radio, they will need help and guidance in exploring this technology. One of the first places to contact is the American Radio Relay League (ARRL). Must of the active radio amateurs in the United States arc members of the  $ARRI$ . As a body, this group is interested in the growth of amateur radio usage. They have dedicated a great deal of time and effort investigating and developing ways to use amateur radio to enhance classroom activities. They can provide various training materials and other services. They may be able to identify a school in the area that is already using amateur radio. Visiting a school already using this technology and having the opportunity to talk to another teacher would be extremely helpful. The ARRL can provide the names of any local clubs or operators in the area. In most eases, these amaieurs are eager to talk about their hobby, and they arc glad to help new people gel started. Check with the closest university or college, they may be involved in activities related to the usage of amateur radio communications.

#### **Conclusion**

Amateur radio offers the Icaeher a tool to enhance any traditional course conlcnl. fl is a "bands on" activity that requires the students to become an active participant in the education process. The walls of the traditional classroom become invisible, and the students are exposed to new experiences in the global world outside of the classroom. Teachers owe it to themselves and lheir students lo explore the usage of amateur radio in their classrooms.

#### **References:**

II] Jones. Greg (WD5IV1)) and Knczck, Gerald (KH5HWV). The Importance of Teacher Training for Increasing the Use of Amateur Radio in the Classroom. In Proceedings of The ARRL National Educational Workshop, 1989, p. 50.

*Spring 1997 - issue £66 Packet Status Register Page 17*

## *TAPR Organization News*

## <span id="page-17-0"></span>**Kits/Publications Update**

#### **APRS™ TAPR MIC-E™ Project**

As of this writing (first of April) the rcv-2 (production) version of the MIC-E is about to be tested before production begins. This redesign is based on input from the Beta testing and should provide a solid first production model for all those out there tliat are looking forward to getting a MIC-E. Keep an eye on TAPR-BB and the MIC-E web page (<http://www.tapr.org/> lapr/html/mic-c.html) for latest informauon on price and configurations before Dayton. It is our goal to have units available for people to walk away. from Dayton with them in their hands. and hooked to their radios!

If you arc not familiar with the MfC-E project, it began several years ago with the creation of a PIC chip processor that is now sold commercially by Clements Eng (<http://home.navisofi.com/agrelo/> clcmcnl.htm). In 1996, Gwyn Reedy, WA1BEL, President of PacComm approached TAPR about handling the amateur version in a semi-kit solution.

The MIC-E (Mic Encoder) installs between your radio mic and radio and allows your GPS unit to transmit APRS AX-25 frames at designated intervals. without needing aTNC! Very useful in many settings. You can listen to a discussion of the MIC-E by Bob Bruninga. WB4APR. while Bob uses one or read over the text about the APRS

886

MicEncoder (http://www.tapr.org/lapr/ litml/virtual.html).

The units are planned to be a semi-kit. This means that the board has already been assembled, but inturface wires, box, and other items will still need to be configured and assembled for proper use.

#### **N2IRZ GPS-20 Power Supply and Interface Board**

The N2TRZ GPS-20 Power Supply and Interface Board is a compact 5 voh power supply and RS-232 interface board for the Garmin GPS-20 Global Positioning System engine. The power supply portion provides a filtered, short-protected 5 volt DC output to operate the GPS-20. The interface portion provides a simple and convenient method of providing the required 5 volt power to the GPS-20, as well as a 9-pin female sub-D connector for supplying the RS-232 data to a computer or TNC. Also provided on the DE-9 is the one pulsepcr-sccond output.

The power supply is designed around the National Semiconductor LM 2490T-5.0 low-dropout regulator. This rugged regulator, designed for the rigors of automotive use. supplies a well-regulated 5 volt output with a wide input range of 5.4 to 25 volts. This exceptionally low input voltage allows battery operation from 5 NiCds or 4 alkaline cells. To further improve

portable operations, the power supply uses wide-temperature range components, from-40C to +85C, more titan enough for most applications.

Thecasy-to-assemhle single-sided PC Board, which is the same si/e and form as the GPS-20, is silkscrecncd and solder masked for convenience. A small prototyping area, for modifications or additional circuitry, is provided. The power input jack is a standard 5.5 x 2.1 mm coaxial jack, the same as found on most TNCs. The regulator is self-protected against overvoltage transients to 60 volts, short circuits, over temperature, over current, and reverse polarity input.

Although anyone could make their own power supply, this new TAPR kit offers an excellent pricc/valuc ratio. Add the convenience of a featurepacked undcr-an-hour kit. and the deal is irresistible!

TAPR intends to offer the GPS-20 Power board as pari of an accessories kit for die GPS-20. This kit will include the interface board with parts, standoffs with screws, RF MCX to BNC bulkhead connector with coax, and will have a JST prcasscmblcd cable that fits the GPS-20 connector. No cost has been determined for this accessory kit yet, but the kit should be useful for those building future TAC-2 or MIC-E kits as well as wanting to use your GPS-20 as a standalone unit. Keep an eye on the TAPR Web page and the next PSR for full details.

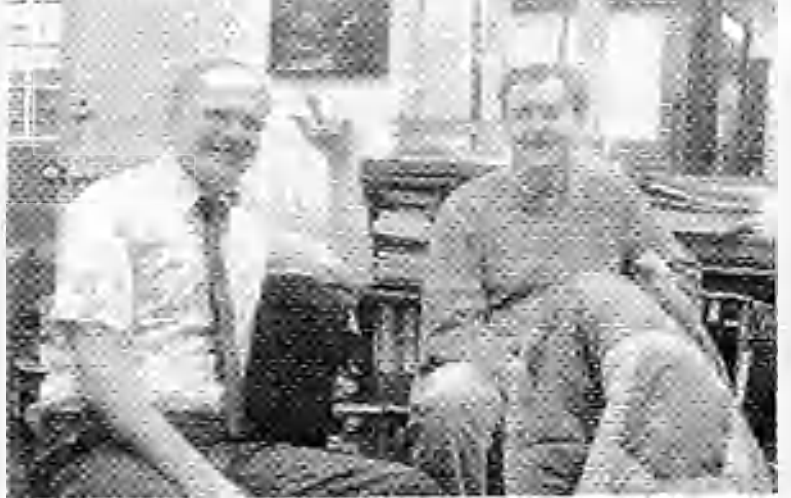

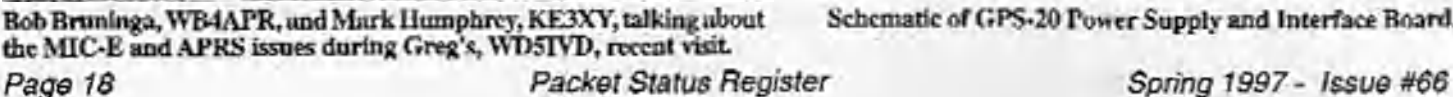

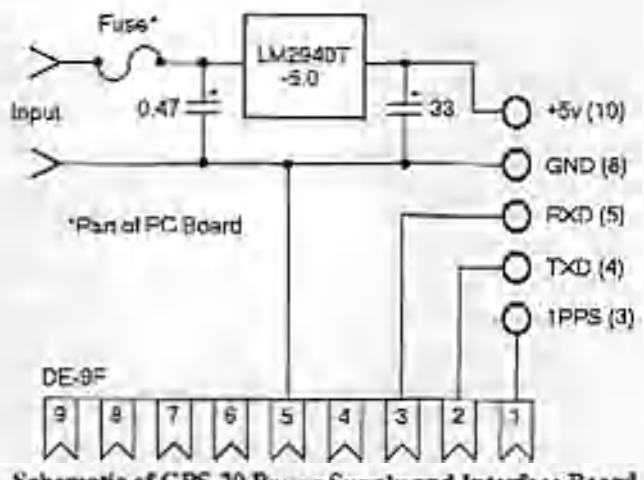

**Schematic of GPS-20 Power Supply and Interface Board.**

#### *TAPR Organization News*

### **TAC-2 Project Update**

The TAC-2 project is moving to conclusion. The Rev B board has checked out. The documentation has been written and is being tested against the kit build. We should have kits available at Dayton. Cheek the TAPR web page <http://www.tapr.org/tapr/html/tac2.html>for details on the kit. cost, and availability. Articles in PSR #64 p.5 and PSR #63 p. 29-35 detail all the technical information. The bottom line is that we will have a kit that provides nearly the same types of timing accuracy as \$5000 - \$10,000 units!

In case anyone is interested in the commercial market for precise timing, Tom Clark, W3IWI has just pointed out the following article by Hewlett-Pckard in the December 96 HP Journal. It has some very good introductory materials regarding GPS and timing related to using GPS. Well written with some good figures to show the issues at hand.

http-7/hpcc998.external.hp.com:8(}/]ipj/dec96/de96ii9.pdf along with the sidebar

[http://hpcc998.external.hp.com:80/hpj/dec9f\)/de96a9a.pdf](http://hpcc998.external.hp.com:80/hpj/dec9f)/de96a9a.pdf)

The generic HP Journal can be found at http://www.hp.com/hpj/journal.htm

Tom mentioned that he had problems printing the .pdf files from the official Adobe Acrobat reader (v3.0). but GhostSeript worked fine.

Finally. Tom points to the following link for those amateurs who ask "Why bother with accurate timing?". Applications of/needs for precise liming in communications systems is discussed in an HP press release dated last June. The page is entitled "liming Solutions For Communications Networks: Crucial Issues Arise as Network Ginicrs Strive to Handle Increased Loads, Digital Technology." hlip://www.hp.com:80/prcssrcl/jun96/17jun96d.htm

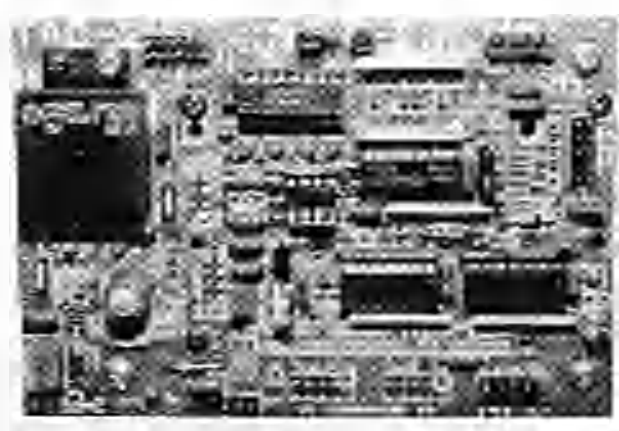

**TAC-2 populated hoard equipped with the Puwcrirvnds power module interface.**

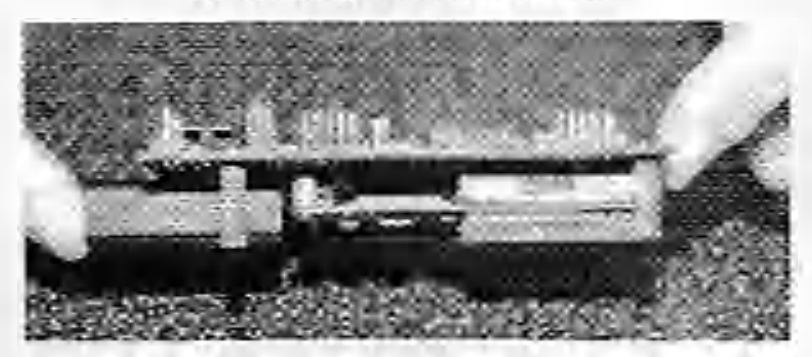

**TAC-2 hoard shown on its side with a Motorola Oncore VP attached underneath (bottom).** *Spring 1997* - *Issue tt66 Packet Status Register*

#### **TUC-52 and METCON-II personality board.**

The TUC-52 is going to beta test. The METCON-II personality board has gone to layout. The goal is to try to have METCON-II kits available this summer. The METCON-II should be very versatile. Much more than the past version of it.

#### **AN-93**

Tlie documentation is written and being tested against the current boards. With a little more work, kits will be shipped to everyone who have been wailing for several months now.

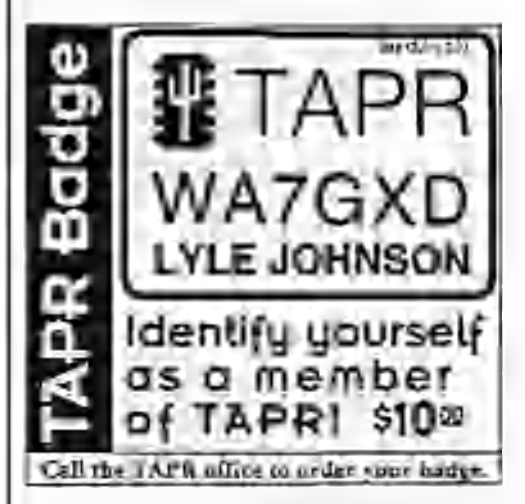

### **TAPR Publications**

Wireless Data Communications: Theory and Design, by Tom McDermott, N5EG, is shipping! Dorothy has already shipped over 300 books in the first 3 months. The book. looks like it is going to he as good as wc thought it would he. Have a look at the details on<http://www.tapr.org/lapr/> html/publications.htmJ. Wc printed 1000 copies of the book and it looks like we might be doing a second printing before the end of the yean

The 9600 baud Land Mohile Modification Publication is still on hold awaiting several sections to be completed by various authors. More as we know about a completion dale.

#### *TAPR Organization News*

#### **1997 CD-ROM**

The TAPR 1997 CD-ROM is available at the office. The CD has been rebuilt from the ground up and a lot of himl code has been put logejher to help navigate around the CD using any number of browsers. Using a web browser locally on your computer to access the information should make information easier and faster to find and review. If you don't have a computer which supports the necessary browser software, don't worry, you can still get all the data directly from the CD like before. 'Die CD will again be an ISO-9660 standard formal, which will allow it be accessed on any number of platforms. The price will not change from last year \$20, + S4 s/h. Keep an eye on TAJ'R-BB and the web page for information before the next *PSK.*

## <span id="page-19-0"></span>**NADSD Update**

**Carl listcy. WAOTOC** Ctsleyfg'lapr.org

American Digibil Systems Directory (NADSD) has grown to 3,300 listings for over 40 Stales and a large number of Provinces. The NADSD team's efforts are currently directed. toward increasing the number of listings and improving uniformity and accuracy of the data presented. Greg Jones, WD51VD, has written a special program to check newly uploaded data from the over 90 registered providers to assure proper formatting.

The NADSD is available at the TAPR site: <http://www.lapr.org/directory>For detailed information on how the NADSD works, visit the TAPR NADSD page at: <http://www.tapr.org/dircctory/how>. html

Hrrors in the data or additions should be reported to the data provider listed for the entry in question. An e-mail link is provided so that you can easily make contact with the data provider. A list of the data providers is available at: hUp:/Avww.lapr.org/directory/grou ps.html

In it's first two months, the North Forward questions and problems  $\frac{1}{2}$  in Carl Ratey at cestev@lapr.org.

### <span id="page-19-1"></span>**Summary Financial Statements**

**Tucson Amateur Packet Radio Corporation Statement of Assets, liabilities** *&* **Fund Balance Deccmbcr31,1996** Assets

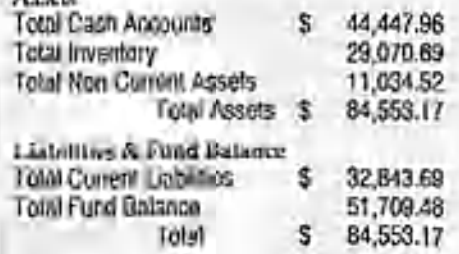

**Tucson Amateur Packet Radio Corporation Statement of Revenues and Expenses**

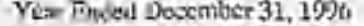

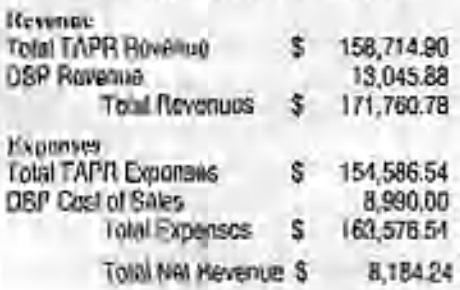

## **Call for Papers: AMSAT-NA Annual Meeting & Space Symposium**

The 1997 AMSAT-NA annual meeting and space symposium will be held on Oct. 17-19,1997 at the Airport Della Hotel in Toronto, Ontario, Canada, litis is the first call for papers to authors who wish to present papers at this event. Topics for all amateur satellite disciplines arc sought from the AMSAT community. Authors and titles arc requested by March 1st with abstracts by June 1st. Final versions are due by August 1st. We also encourage those not able to attend to consider a paper for publication in the Proceedings of the symposium. Submissions and enquiries should be made to:

Wayne Chandler,VE3WHC By inlcrnet:[ve3whc@amsat.org](mailto:ve3whc@amsat.org) By mail:W.H.Chandler Bux.6,Car!isle,Ont.,LORl 110. Canada.

## **Accessing TAPR via the Internet**

There ide several ways TAF**R** can be reached via the Internet. Information Server

**The Automated Information Server that T APR provides allows anyone to request information on TAl'K. products, newsletters, and lots of other files. To find out more about this service, scud an e-mail message to [listserv@t](mailto:listserv@t2pr.org)**2**pr.org with the subject line** "Request" and one or more of the following text lines in the hody **of the message:**

**help (lor a brief set of instructions)**

**index -all (for ;i list orall files by topic area)**

**list (for a list of TAl'R Mail Groups)**

**get tapr taprinfo.txt (for info on TAPR)**

#### Internet E-Mail

**TAPR can be reached by sending mail addressed to laprfdtapr.org**

#### World Wide Web

hup://www.tapr.org/upr

ETP

**The TAPR Software Library is available at 'flp.lapr.org' In the directory /tapr/software -lib. Trsgiu in as 'anonymous', with a** password of 'your eccount@internet\_address'.

*Page 20 Packet Status Register Spring 1997* - *Issuo #66*

## **TAPR to offer Motorola ONCORE VP**

TAPR has worked a deal to provide the popular Motorola ONCORE VP GPS engine al a savings for TAPR members. This now allows TAPR to provide a low-end and high-end GPS engine to our members. For full details and pictures of both GPS group purchases, cheek out <http://www.tapr.org/gps>

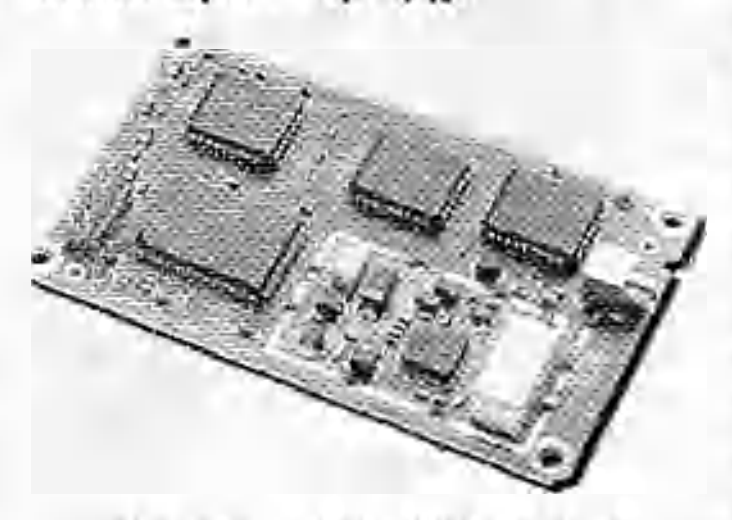

**Motorola Oncore (without RF shielding hood)**

The price is:

\$269.00 US for members of TAPR  $+$  s/h or

 $$290.00$  US for non-members  $+ s/h$ 

and will include:

\* Motorola ONCORE VP (B4121P115x) engine (2.00 x 3.25 x 0.64 in.)

• Documentation

TAPR will be taking orders for 10+ units, which is the minimum purchase at this time. Once at least 10 units have been purchased. TAPR will order the ONCORE VP units. TAPR will deposit money when the units are ordered and ship when the units arrive at. the office.

Please note: This is not an cncloscd/scalcd unit. It is assumed that the purchasers will be installing the unit in another enclosure for normal and experimental operations like the TAC-2 (Totally Accurate Clock) kit designed by Tom Clark', W3IWI, or the APRS M1C-Encodcr for APRS tracking. Both kits will be available at Dayton!

No 10% Discount for TAPR Members. Due to the nature of the purchase, the \$269 purchase price for TAPR. members represents the membership discount.

Warranty. TAPR will provide replacement units for DOA units that are promptly reported by the purchaser within 90 days after TAPR ships.

#### *Spring 1997* - *Issue #66 Register Page 21*

#### Shipping and Handling

Shipping and Handling within the US will he \$7.00 US by UPS Ground unless otherwise requested by purchaser. International Shipping will need to contact the TAPR office and get a quote on the shipping to your country. TAPR uses International Express Mail, unless the purchaser requires something else.

#### **Notice about all TAPR Group Purchases**

TAPR coordinates group purchases as a service to help amateur radio operators obtain access to technology at prices belter than those typically available in individual unit orders.

Those participating in group purchases must understand that these products are not part of TAPR's standard offering, that TAPR may not have an established relationship with the vendors involved, and that the terms of the purchase may be changed, or the purchase may be canceled, for any reason. If purchase terms (such as price or delivery schedule) significantly change during the order period. TAPR will notify participants and permit them a reasonable time in which to cancel their order: if they choose to cancel, TAPR will refund any money they have deposited for the purchase. Once TAPR has committed the group order with the vendor, no further cancellations are permitted. In no event will TAPR's liability to the participant exceed a refund of any money deposited for the purchase.

Although informal support for products may be available ihrough TAPR's on-line mailing lists and other services, product warranties and entitlement to post-sale support arc limited to what is offered by the manufacturer, and are not TAPR's responsibility.

#### **Motorola Oncore VP Information**

**General Characteristics:**

- **Receiver Ardistrature**
- 8 channel
- •1.1 1575.42 MfU • C/A code (1.023 MHz chip rate)
- »Cede phs earner tracking (carrier aided tracking)

**Tracking Capability**

• 8 sknuJlanecus satellite vehicles

#### **Performance Characteristics:**

**Dynamics** 

*Packet Status*

- $\cdot$  Velocity: 1000 knots(515 m/s) $>$  I(X00 knots at altitudes < 60,000ft.
- Acceleration: 4 *e* • Jerk 5 us's3
- Vibration: 7.7G per Military Standard 8 1 OF.
- **Acquisition Time Cline To Fust Fix, TTIP)** 
	- 20 see. typical TTFFJih
	- (with current almanac, position, time and cphcmcris) • 45 see. typical TTFF
		- (with ciurcni almanac, position and time)
	- 15 sec. typical reactivity

#### **Positioning Accuracy**

**• Levs than 25 meters. SliP (without S A) [DoD may invoke Selective** Availability (SA), potentially degrading accuracy to 100 m (2dRMS)] **• DCF'S accuracy 1-5 meters typical**

- **Timing Accuracy (I pulse Per Second, 1PPS)**
	- **130 nanosec. observed (1 to) with SA on**
	- **In position hold mode, <50 nanusec. ubscr-rd (1 to) with S A on**

**Daturas • 49 sid. datums. 2 user defined. default WCiS-84**

#### **Serial Communication**

#### **Output Messages**

- **Latitude, longitude, lteighu velocity, heading. time, satellite racking status**
- **NMEA-0IR3 Version 2.00 (selected fonnats)**
- **Software selectable output rate (Continuous or Poll)**
- **Broad list nf commandfamliol messages**
- **•TIL interface**

#### **Electrical Characteristics:**

- **Power Requirements**
	- **5±0.25 Vdc 50 mVjvp ripple (max)**

**Power Consumption**  $•1.1 \le 5V$ 

#### **Physical Chanalcristics:**

**Dimensions**

• Receiver 2.00 x 325 x 0.64 in. (50.8 x 82.6 x 16*3* nun I

#### **Weight**

**•Receiver 1.8 co.(5lg)**

#### Connectors

- **•** D.itii/Puwer 1U pin (2x5) **unshmoded** IxKidrr **eo** U.IOJ' centers
- RF: Right Angle MCX(subminiature snap-on)

#### **Environmental Characteristics:**

**Operating Temperature**

**• Receiver Module -3CFC to +85^C**

**Humidity**

**• 95% nuncuntfcnaitg** 1**3tPC to -rrtTC Altitude**

- **60.000 ft.(18kmXmax)**
- **> 60.000 fL(lS km) fee velocities < 1000 knots**

#### **Mbcdluncous:**

**Optional features** 

- **I PPS timing output**
- **Raw measurement data •**
- **On bounJ LNA option for use with passive antenna**
- **Differential G PS-standard software feature**
- **DGPS**
	- **RTCNf-104 formal (remote input)**
	- **Motorola custom fconat (master output and remote input)**

## **The Markey/Antheil Spread Spectrum Patent**

**(Beaumont. C. (1997). Secret Communications Device: The Maikcy-Anthcil spread spectrum putent [1 webpage]. Available Web: <http://www.ncafe.com/chris7putcnt/indcx.html>]**

Many years ago, on (he cvc of World War II, a wellknown actress of the day and a avant-garde American composer, while al a dinner party, thought up an interesting scheme to control aimed torpedoes over long distances withoul the enemy detecting them or jamming their transmissions.

While they had the foresight to patent their invention, the term of the patent lapsed without either of them realizing any money from their invention, which formed the basis of what was to become spread-spectrum communications. This invention becomes even more incredible when you consider that it came before the invention of digital electronics..however, it makes very substantial use of digital concepts.

Yes, indeed the term "ahead of its time" would apply here, because over 60 years later, as high-speed microprocessors become inexpensive, spread-spectrum communications. Hedy 'Lamarr' and my father, Cieorge Antheil's "secret communications technique" - adapted to use today's ultrafast microprocessors is coming inlo its own as an effective and inexpensive way to communicate over long distances, privately and efficiently.

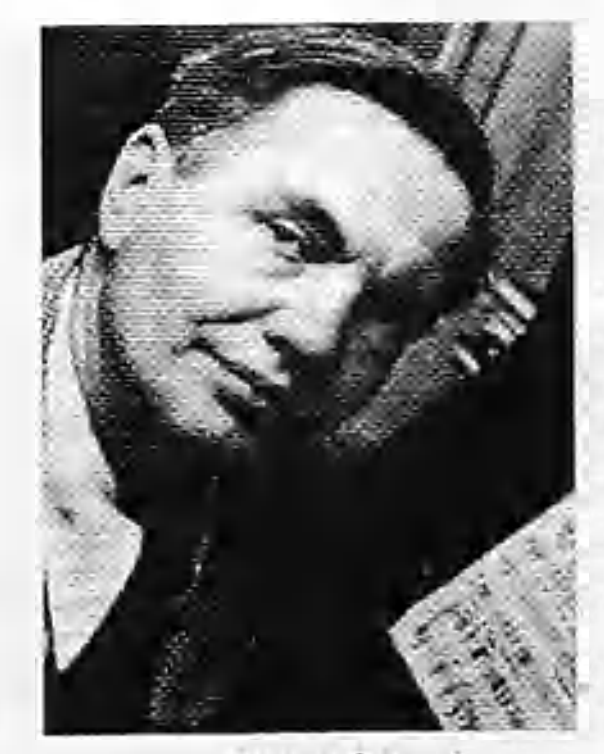

**George Antheil** 

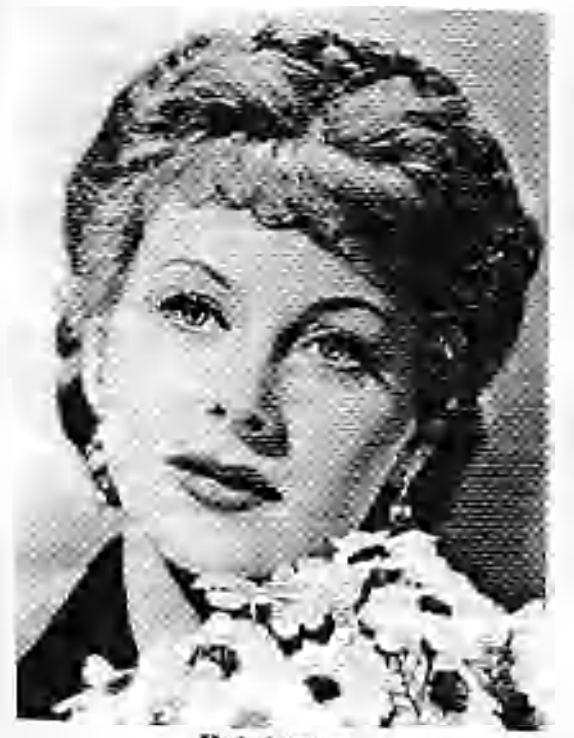

Hedy Lamarr

In fact, the same characteristics that made their technique jam-proof, also, through a mathematical phenomenon which can easily be documented, creates an extraordinary efficiency of transmission such that extremely low-power transmitters can be used over extraordinary distances, and most significantly, many transmitters and receivers can occupy the same band of frequencies at the same time.

This extraordinary efficiency has the potential, indeed, it is already enabling inexpensive wireless access to highhandwidth TCP-IP telecommunications, frequently radically altering the economics of setting up Internetconncetcd LANs for community organizations.

Hedy Lamarr and George Antheil's invention of spreadspectrum has recently received the EFF Pioneer award.

The complete patent is available at; <http://www.neafc.com/chri>s/patcnt/patentl.html

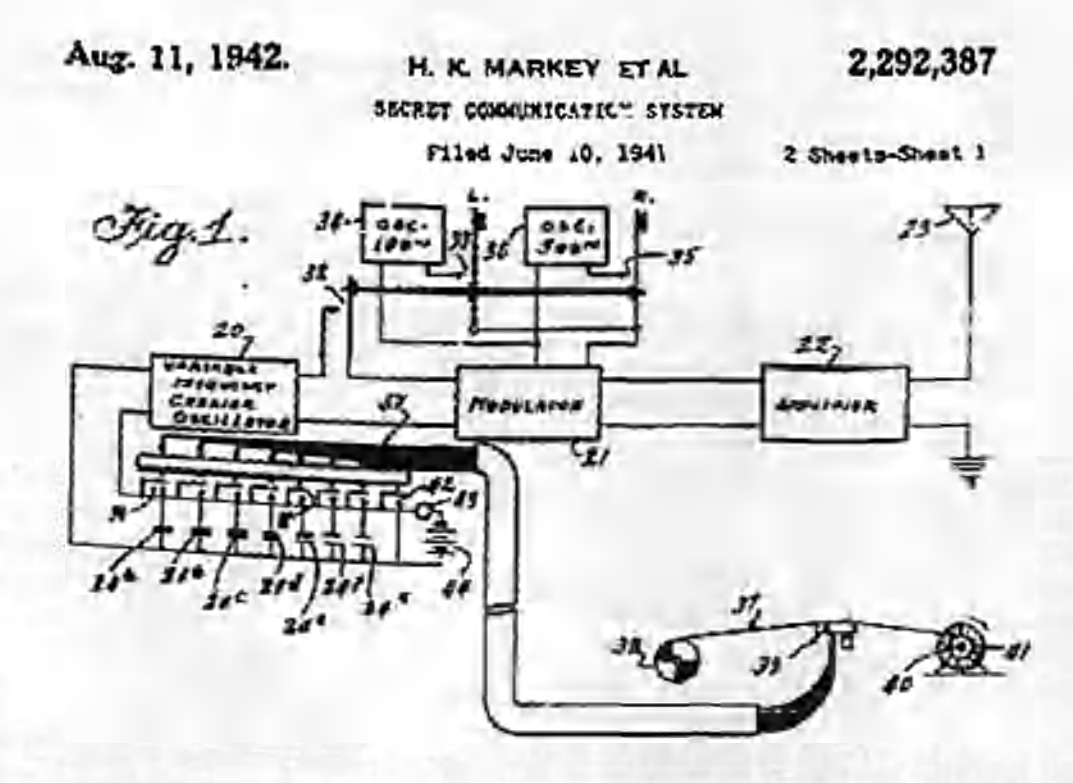

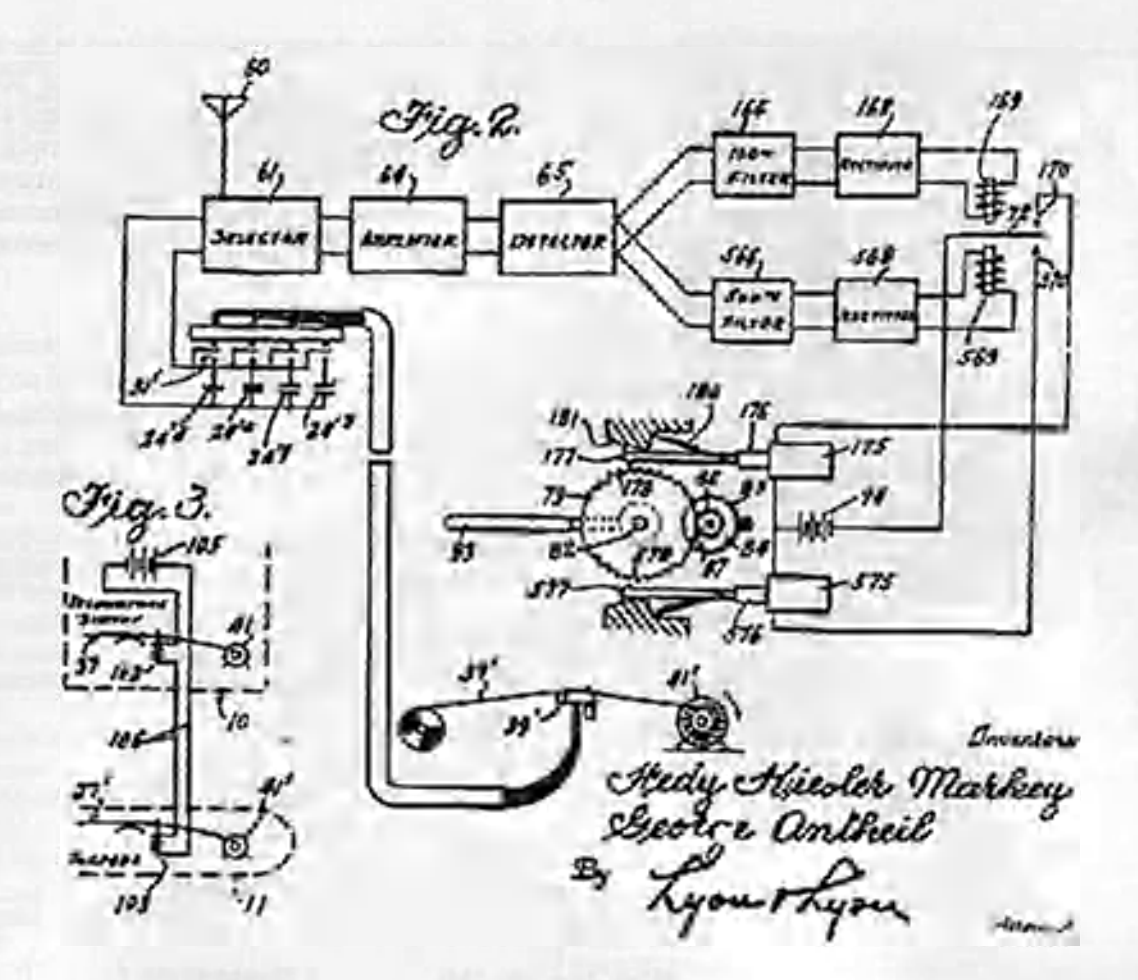

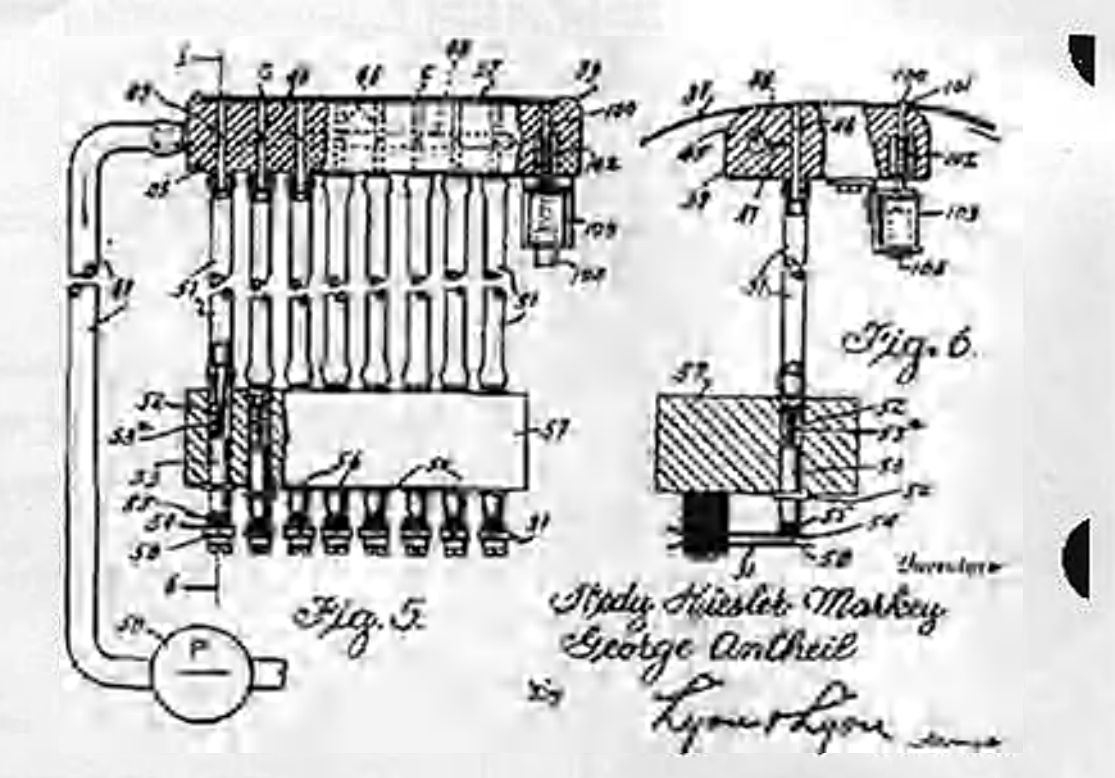

*Page 24 Packet Status Register Spring 1997 - Issue #66*

## RARL and TAPR 16th Annual **Digital Communications Conference**  $% f(t) = \frac{1}{2} \left(1 - \frac{1}{2} \right) \left(1 - \frac{1}{2} \right)$  . Baltimore, Maryland

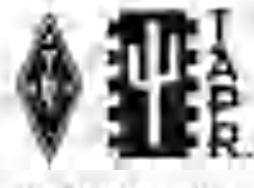

ritp://www.tspr.org/doc

## Information

Don't forget that the 1997 DCC will be held October 10-12, 1997 In Baltimore, **Maryland.**

Not only is the Digital Communications Conference technically stimulating, it is a weekend of fun for all who have more than a casual interest in any of the ham digital communications modes. This includes APRS operators, networkers. DX-Clustcr Sysops, software writers, modem designers, and digital satellite communications enthusiasts. The ARRL and TAPR Digital Communications Conference is for all levels of digital operators - a must conference to attend to get active on a national level. Now. more than ever, amateur radio needs this great meeting of the minds, since it is important that we demonstrate a continued need for the frequency allocations we now have by pushing forward and documenting our achievements. The ARRL and TAPR Digital Communications Conference is one of the few ways to record our accomplishments and challenge each other to do more.

The Digital Communications Conference is a forum for radio amateurs and experts in communications, networking, and related technologies to meet, publish their work, and present new ideas and techniques for discussion. Presenters and attendees will have the opportunity to exchange ideas and learn about recent hardware and software advances, theories, experimental results, and practical applications. If you are doing 11F, VIIF/UIIF, APRS, Spread Spectrum, Digital Voice and Video or other digital communications, then the 1997 ARRL. and TAPR Digital Communications Conference is for you.

## fl Conference for Ihe Beginner as tuell

The conference is not just for the digital expert. This year's conference will again provide an entire session strand with freginning, intermediate, and advanced presentations on selected topics in digital communications. Some of the topics will include: APRS, Satellite Conununicalions. TCP/IP. Digital Radio. Spread Spectrum and oilier introductory topics. Come to the conference and hear these topics presented by the experts! Don't miss this opportunity to listen and talk to others in this area.

## Workshops

In addition to the presentation of papers on Saturday, three symposiums/seminars will be held before and after the conference. For those that might have interest in just a symposium or seminar, registration for the conference is not necessary to register and attend one or more of die symposiums and seminars. This allows maximum flexibility for those that might want to participate during the Digital Communications Conference.

Afull-dav symposium on Friday covering APILS v/ill he conducted by Hob Biuninga. WB4APR (father of APRS), Keith Sproul, WU27, Mark Spmul, KB2ICI (developers of Mac and Windows APRS), Sieve Dimse, K411G (developer of javAPRS), and other nationally known APRS developers. Join this group for the afternoon and evening for in depth discussions and presentations on the current and

## Local Hosts

The 1997 ARRL and TAPR Digital Communications Conference will be co-hosted by AMRAD (Amateur Radio Research and Development Corporation).

The Amateur Radio Research and Development Corporation (AMRAD) is a worldwide club of amateur radio and computer experimenters whose purpose is to develop skills and knowledge in radio and electronic technology, advocate design of experimental equipment and techniques, promote basic and applied research, organize technical forums and symposiums, collect and disseminate technical information, and provide experimental repeaters. hltp://[www.amrad.org](http://www.amrad.org)

## Call for Papers

Anyone interested in digital communications is invited to submit a paper for publication in the Conference Proceedings. Presentation at the Conference is not required for publication. Pa pern are due by August 20th, 1997, and should be submitted to Maty Weinberg. ARRL. 225 Main Street, Newington. CT 06111 or via the Internet to [hvcinberg@arrl.org](mailto:hvcinberg@arrl.org). Information on paper submission guidelines arc available on-line (http://www.tapr.org/dcc).

## Call for Sludenf Papers

ARRL and TAPR especially welcome papers from full lime students to compete for the second annual student papers award. Two \$500 travel awards rnay be given. Deadline for receipt of finished student {Wjier manuscript: June 20th, 1997. For full details and paper guidelines contact TAPR or chock http://www.t.axcorg/dcc.

future status of APRS. This is a unique opportunity to gain insight into this fast growing digital aspect of amateur operations that combines computers, packet radio, and GPS (Global Positioning System).

Starting late Friday afternoon a half-day seminar entitled "RF Basics for Computer Weenies: Helping the RF-challcnged gel tlie most out of live new high-speed wireless toys" will focus on such topics as lvasic antenna types and their characteristics, comparison of feedlines and connector types, propagation basics (calculation of path loss, multipath effects, fresnel zones, etc), weatherproofing, lightning protection, filters, liasic RF measurements, and other issues related to maintaining radio equipment. on tte UHF/SHF bands.

On Sunday morning, Dewayne Hendricks. WA8DZP. Phil Kam, KA9Q. and Tom McDermott, N5EG, will conduct a seminar focusing on "Spread Spectram system design and theory." All three presenters arc well known for their work in various areas of amateur digital communications and this 5 hour seminar should be an excellent opportunity to learn about the design and theory of spread spectrum systems.

## Hofei

Conference presentations, meetings, ahd seminars will be held at the Holiday Tnn BWT Airport. DCC special rooms rale is \$89 per night. When making reservations with the hotel, be sure to indicate you are attending the ARRL and TAPR DCC conference to get the discount. It is highly recommended that you book your room prior to arriving - a block of 75 rooms is reserved until September 9th, 1997. After the 75 rooms arc booked, rooms will only be available in nearby hotels. Be sure to book your rooms early! The hotel provides transportation to and from BWT Airport, nearby Amtrak/MAKC rail station, and the local Baltimore Light Rail. Please contact the hotel to arrange specific transportation needs.

> Holiday tnn BW1 Airport (conference hotel) 890 Elkridge Landing Rd, Linthicum, MD, 21090 (410) 859-84(X), Fax (410) 684-6778

## What can you expect in 1997!

- A full day of papers and breakouts for the beginner to the advanced
- Three serminars/symposiums
- \* The second annual Student Paper session.
- A banquet with Special Guest Speaker (1 BA).
- \* Informal get-togethers ihmughoul ihe weekend.
- \* TAPR Membership Meeting
- An event at which the most important new developments in unrateur digital communications are announced.
- Digital 'movers and shakers' from all over the world in attendance.

## Conclusion

There are few activities where your participation can be so much funand important! What a great way to share ami renew your enthusiasm fordigital amateur radio! A get-together with colleagues and bringing each other up to date on your latest work -- all this, and more, for an unforgettable weekend of amateur radio and digital communications. We hope to see you at the ARRL and TAPR Digital Communications Conference on October 10 12!

Full information on die conference and hotel information can be obtained by contacting Tucson Amateur Packet Radio. Phone: (817) 3K34XXX). Fax: (817) 566-2544. Internet: [iapr@iapr.org](mailto:iapr@iapr.org) Web: [www.tapr.org](http://www.tapr.org)

## Hegistration Form

Contact the TAPR office by Phone 817-383-0000, Fax 817-566-2544, or Internet: http://www.tapr.org/dcc and **lapr<SPlupr.org lu register or for additional information.**

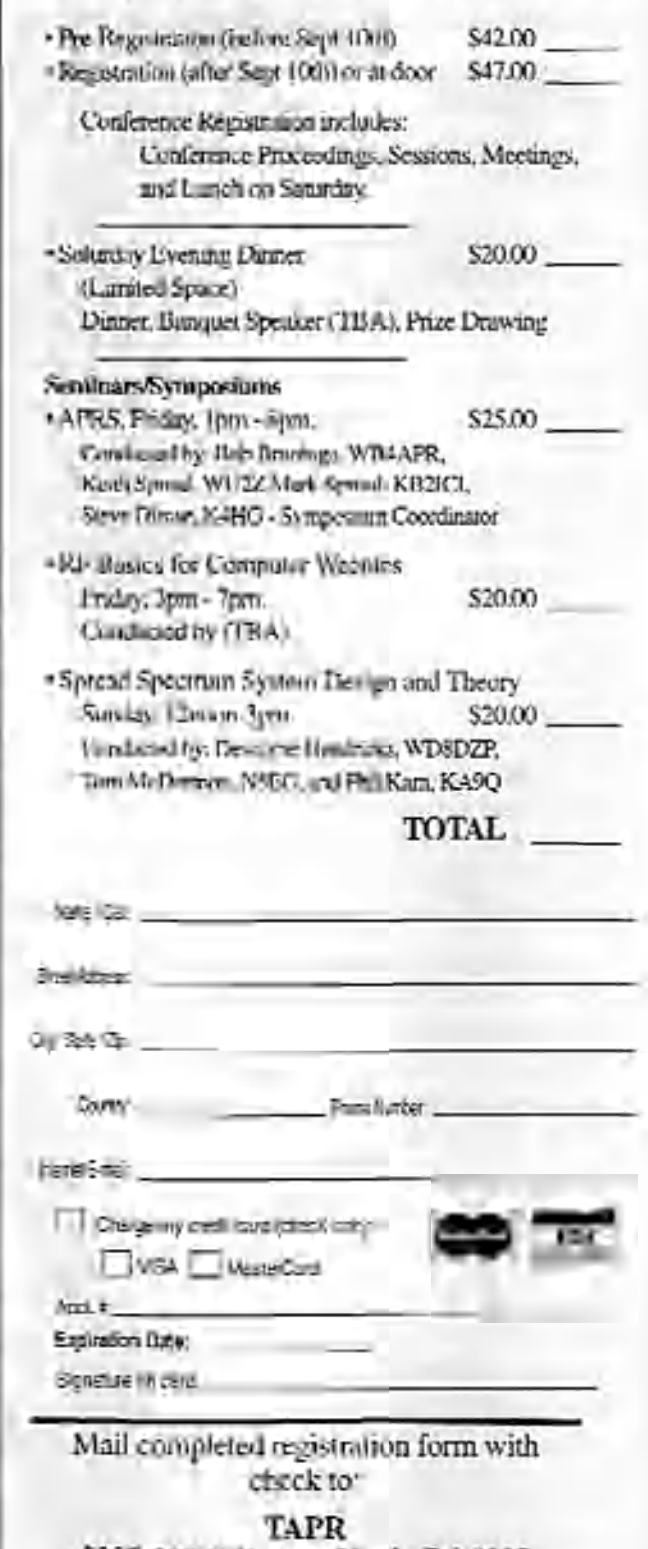

## 8987-309 K Tanque Verde Rd #337 Tucson, Az 85749-9399

or check hllp.7Avww.tapr.org/dcc for an on-line registration form.

**A registration packet will be mailed in September upon receipt of registration form and payment-**

# **1997 Packet BASH at Dayton**

## Friday, May 16th, 1997, 7pm

An event for the digitally-inclined ham, featuring: • Buffet dinner

- Tom Clark, W31WI, talking on "Amateur Radio 2000: A Retrospective View of the Future"
- TAPR special interest group meetings
- "Birds of a Heather" gatherings

Talk-in will be on 146.415 simplex.

## Directions:

- Head South on 1-75 from Hamvenlion (North of Dayton)
- Take 35 to the East around the south pan of Dayton
- Take SR48 (also know as S. Main) South
- Exit on West Schantz and head West
- Site complex is on the North side of Schantz about 2 blocks from SR48.
- NCR "Sugarcamp" Conference Center, 101 W. Schantz Avc.

The cost is \$20.00 per person, tax and tip included. Make reservations with the TAPR office.

Walk-ups to the event will be accommodated as best as possible. There is limited space (in the way of food ordered) for dinner. Amateurs who wish to hear the speaker and discussion are asked to arrive around 2030 (8:30pm). All amateurs are welcome to attend, enjoy the speaker, and participate in the meetings, although only those purchasing a dinner can eat.

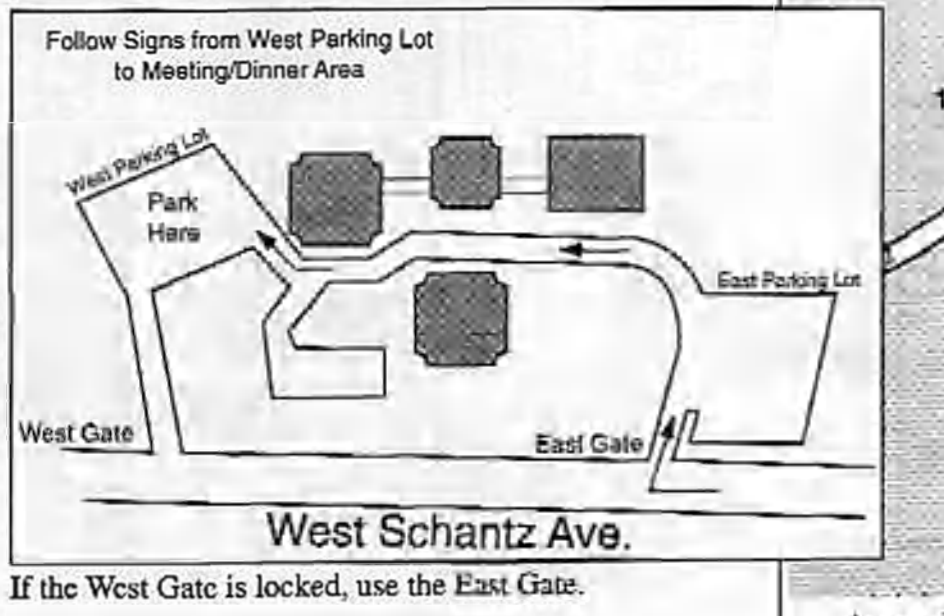

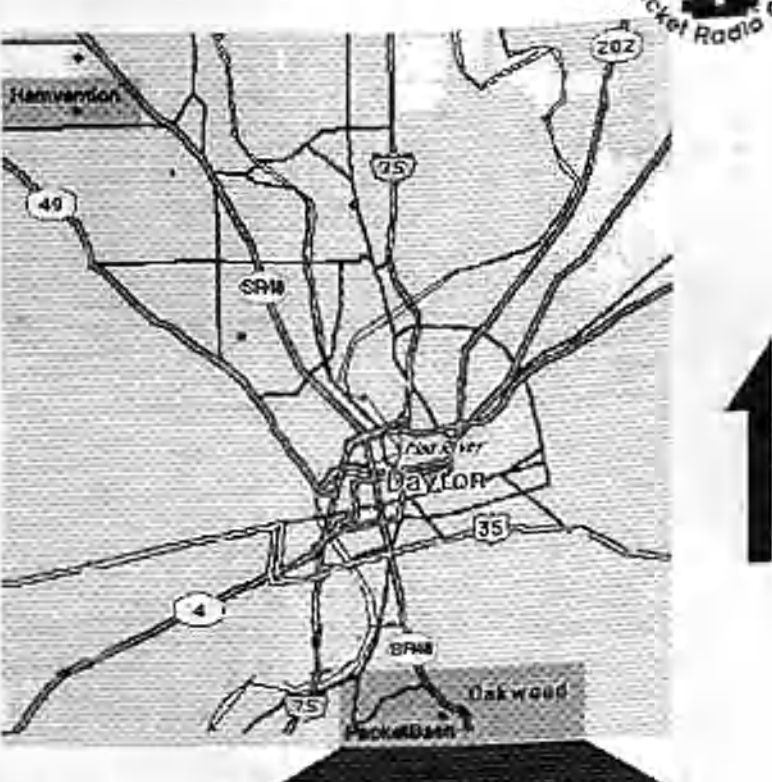

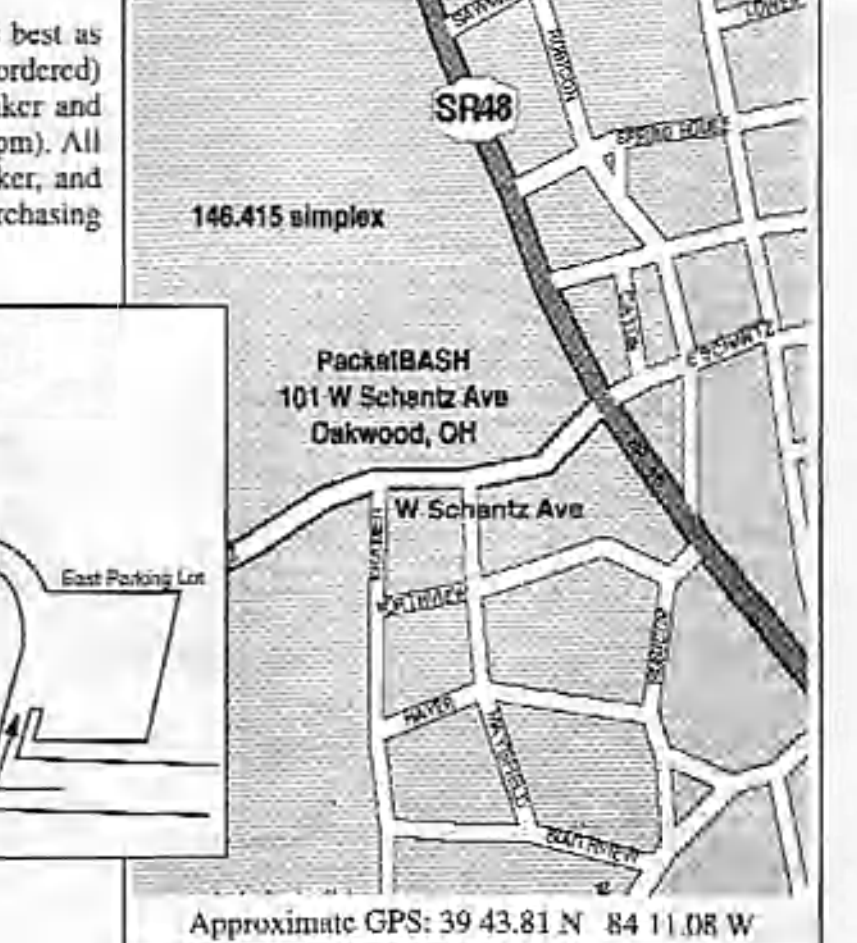

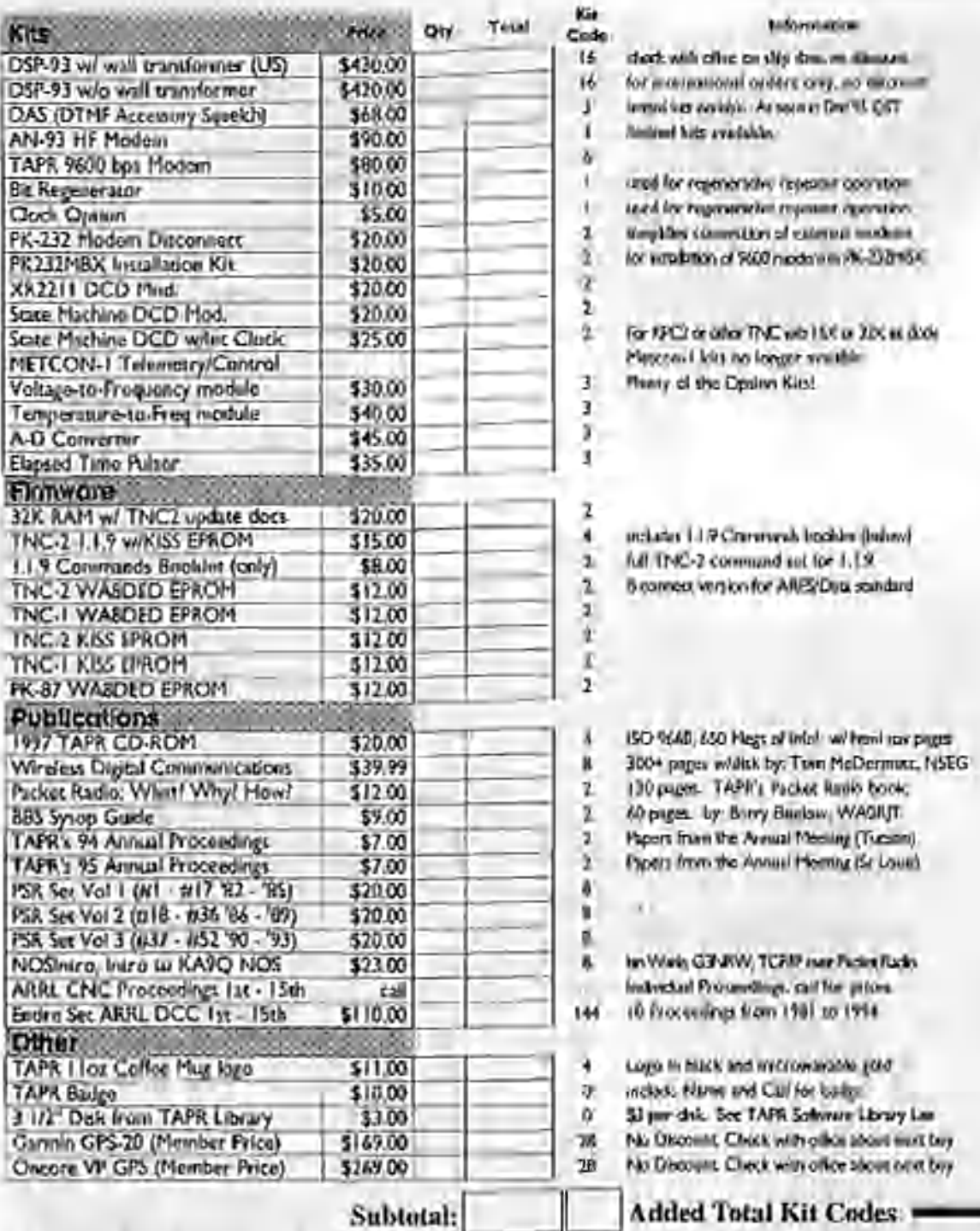

**All prices subject to change without notice and arc payable in U.S. funds. Members receive ID'S1 off on Kits and Publications. Please allow six to eight weeks for your order to he shipped. For specific information on kite, sec Product Description flyer.**

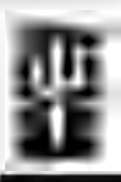

**Tucson Amoteur Packet Radio** 8987-309 E. Tangue Verde Rd #337 Tucson: Arizona • 85749-9399 Office: (940) 303 0000 • Fax: (940) 360-2544 Internet: TAPROTAPR.ORG · www.tapr.org Non-Profit Research and Development Corpolation

**Mav 1997**

**\vwvv.ti»pr.org • [ftp.tapr.org](ftp://ftp.tapr.org) \* tapr(S'tapr.org Office Hours: Tue-Fri 9am-12pm. 3pm-5pm CT** Number **M e m b e rs h ip .............** ' Price Total of Years United States \$20.00 **Canatfa/Mcidco I 120.00\_\_\_\_\_\_\_\_\_\_\_\_\_\_\_\_\_\_\_\_** International **f25.00** O Renewal O New Member **| SubTotal** Membership 10% Discount Except were noted Member #: [Place new if joining) \_\_\_\_\_\_\_\_\_\_\_ Total Sales (Subtotal minus discount) Texas Residents (7.75% tax) **\_\_\_\_\_\_\_\_\_\_\_ Memliership (New or Renewal)** \_\_\_\_\_\_\_\_\_\_\_ Shipping and Handling For Total Kit Codes Between 1 - 3 4 - 7 8 - 15 16 - 27 28 - 55 Add \$3 | Add \$4 | Add \$5 | Add \$7 **Kit Codes above 55 or International orders must contact TAPR for amount.** \_\_\_\_\_\_\_ TOTAL Order Amount [H] Charge my credit card (chock one): □ VISA □ MerkerCard Audi *\**\_ Expiration Data: Sij iuJit*o* un uinJ: Nurra / Call: Street Arkiteers Oly/ Slota / Zip: Country: Phone Number:

Internat E-mail: